# Quantitative Methods in Linguistics – Lecture 11

Adrian Brasoveanu<sup>∗</sup>

April 20, 2014

## **Contents**

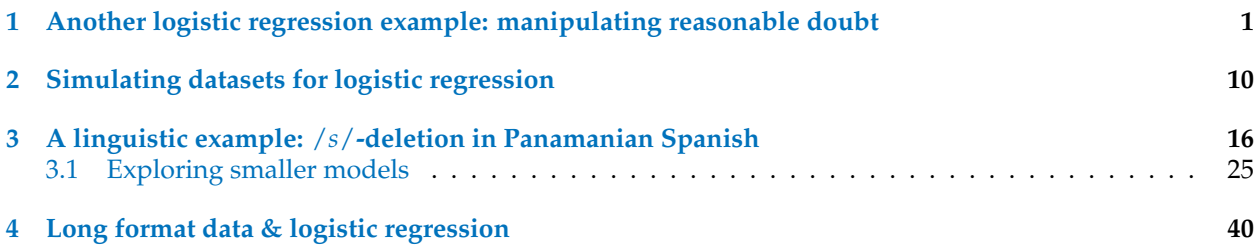

This set of lecture notes is primarily based on Wright and London [\(2009\)](#page-43-0), and Chris Manning's course materials available here <http://www-nlp.stanford.edu/manning/courses/ling289/>.

# <span id="page-0-0"></span>**1 Another logistic regression example: manipulating reasonable doubt**

```
> webreg <- "http://www.sagepub.co.uk//wrightandlondon//"
> juryrd <- read.table(paste(webreg, "juryrd.dat", sep = ""), header = T)
> head(juryrd)
 SUBNO GUILTY FORM BELIEF
1 1 1 1 0.75
2 2 1 1 0.70
3 3 1 0 0.90
4 4 0 0 0.20
5 5 0 0 0.75
6 6 0 1 0.45
> str(juryrd)
'data.frame': 172 obs. of 4 variables:
$ SUBNO : int 1 2 3 4 5 6 7 8 9 10 ...
$ GUILTY: int 1 1 1 0 0 0 0 1 0 1 ...
$ FORM : int 1 1 0 0 0 1 1 1 1 1 ...
$ BELIEF: num 0.75 0.7 0.9 0.2 0.75 0.45 0.6 0.6 0.8 0.6 ...
```
<sup>∗</sup>These notes have been generated with the 'knitr' package (Xie [2013\)](#page-43-1) and are based on many sources, including but not limited to: Abelson [\(1995\)](#page-43-2), Miles and Shevlin [\(2001\)](#page-43-3), Faraway [\(2004\)](#page-43-4), De Veaux et al. [\(2005\)](#page-43-5), Braun and Murdoch [\(2007\)](#page-43-6), Gelman and Hill [\(2007\)](#page-43-7), Baayen [\(2008\)](#page-43-8), Johnson [\(2008\)](#page-43-9), Wright and London [\(2009\)](#page-43-0), Gries [\(2009\)](#page-43-10), Kruschke [\(2011\)](#page-43-11), Diez et al. [\(2013\)](#page-43-12), Gries [\(2013\)](#page-43-13).

#### > attach(juryrd)

Participants read a brief crime summary and were asked to render a verdict.

- GUILTY (binary): they were told to tick 'guilty' (1) if they believed the defendant's guilt was 'beyond a reasonable doubt
- BELIEF (proportion): they also rated their belief in guilt on a 0.00 to 1.00 probability scale
- FORM (binary): participants were either in a control condition where they received no further instructions or in an experimental condition where they received a more elaborate instruction form

The form was expected to lower belief in guilt and to lower the reasonable doubt threshold.

172 participants made both a belief-in-guilt judgment and a binary verdict (guilty vs. not guilty). The variable BELIEF is important because we want to see if it is affected by the condition and how it

relates to verdict.

> hist(BELIEF, freq = FALSE) > lines(density(BELIEF))

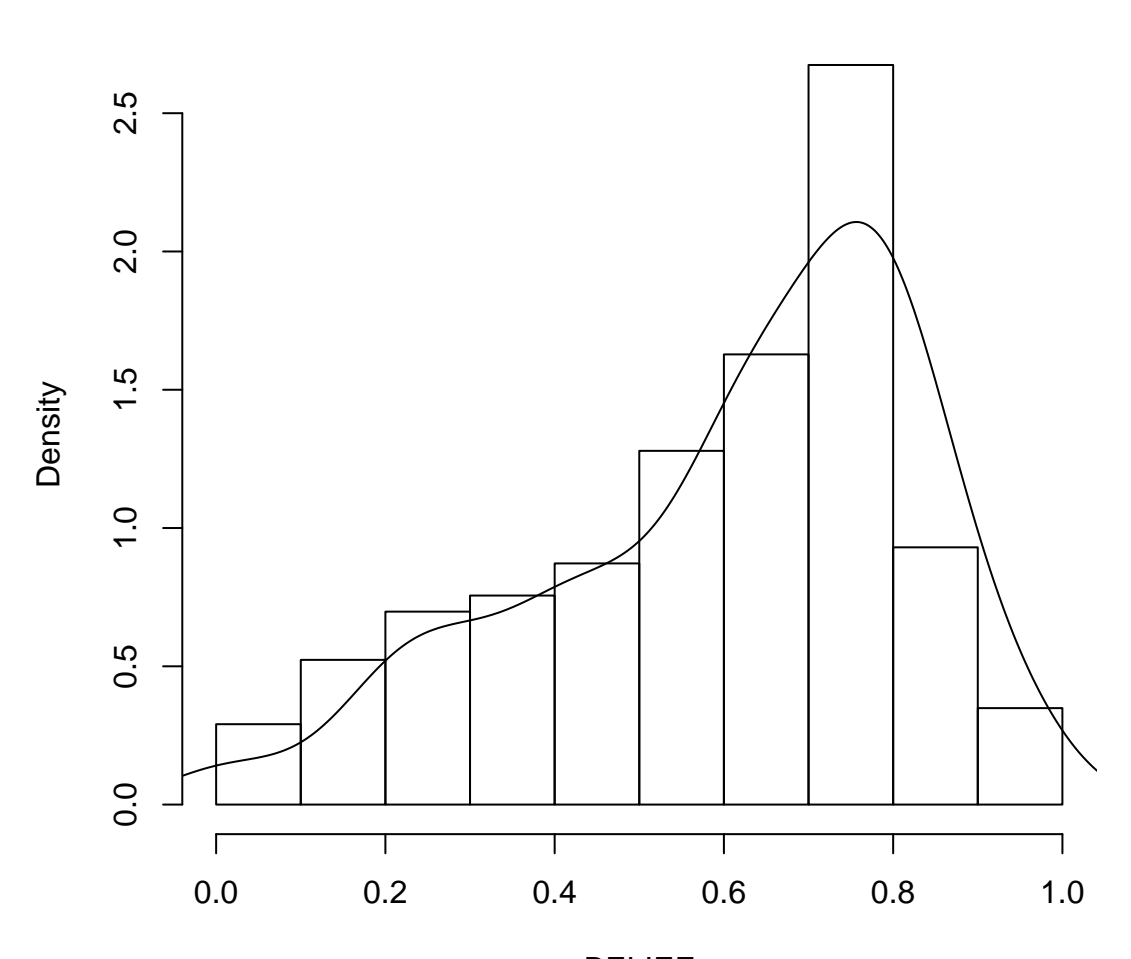

BELIEF

# **Histogram of BELIEF**

BELIEF is negatively skewed.

```
> library("e1071")
> skewness(BELIEF)
```
 $[1] -0.7809$ 

A rough estimate of the error of skewness is  $\sqrt{\frac{6}{n}}$ , so the 95% confidence interval is:

```
> lb <- format(skewness(BELIEF) - sqrt(6/length(BELIEF)) * 1.96, digit = 3)
> ub <- format(skewness(BELIEF) + sqrt(6/length(BELIEF)) * 1.96, digit = 3)
> cat(paste("Lower Bound = ", 1b, "\t", "Upper Bound = ", ub, "\n",
+ sep = "")Lower Bound = -1.15 Upper Bound = -0.415
```
Alternatively, we can calculate bootstrap estimates of this, which are fairly similar to the one above (the BCa intervals, i.e., the adjusted bootstrap intervals, are usually preferred):

```
> library("boot")
> beliefboot <- boot(BELIEF, function(x, i) skewness(x[i]), R = 1000)
> boot.ci(beliefboot)
Warning: bootstrap variances needed for studentized intervals
BOOTSTRAP CONFIDENCE INTERVAL CALCULATIONS
Based on 1000 bootstrap replicates
CALL :
boot.ci(boot.out = beliefboot)
Intervals :
Level Normal Basic
95% (-1.0595, -0.5155 ) (-1.0535, -0.4986 )
Level Percentile BCa
95% (-1.0631, -0.5083 ) (-1.1086, -0.5356 )
Calculations and Intervals on Original Scale
```
The 95% BCa CI does not overlap with 0, so we can be confident that the variable is skewed. When data are negatively skewed, we can try squaring the variable.

> beliefsq <- BELIEF^2

This works fairly well:

```
> hist(beliefsq, freq = FALSE)
> lines(density(beliefsq))
```
# **Histogram of beliefsq**

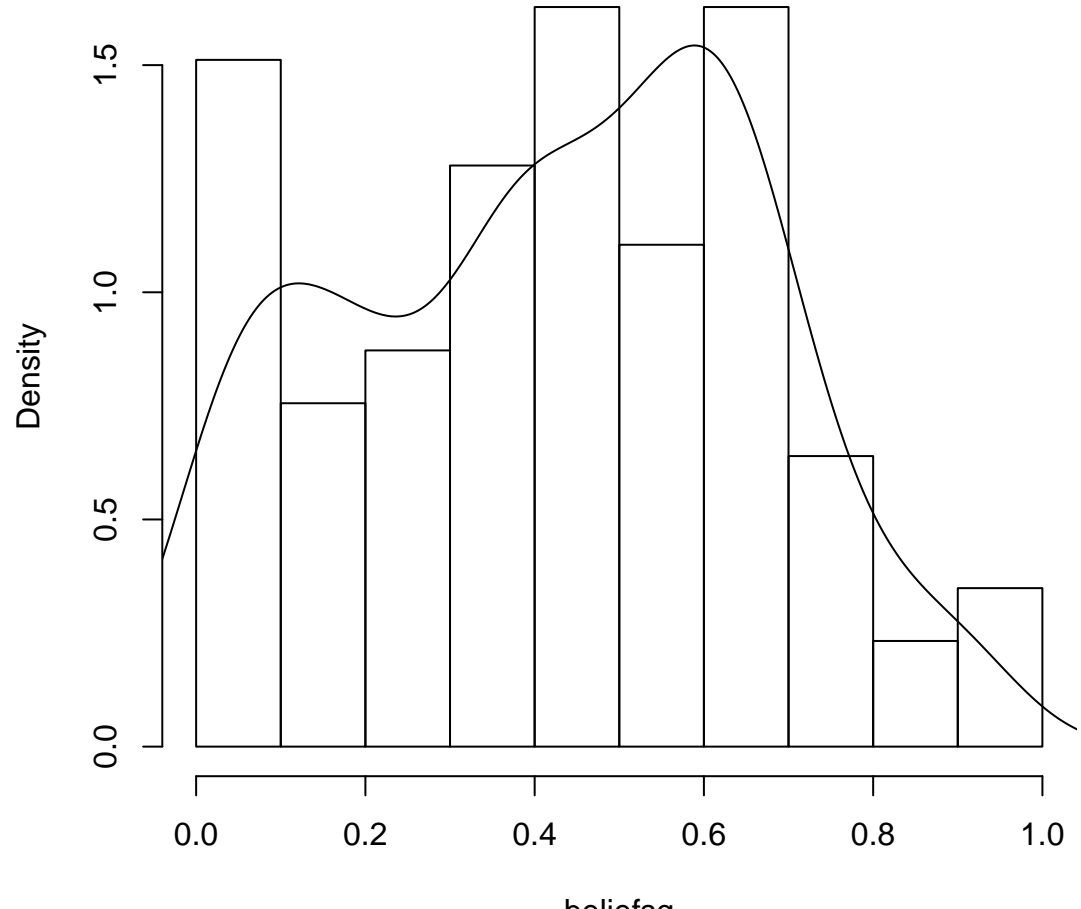

beliefsq

The BCa 95% CI overlaps with zero:

```
> bboot2 <- boot(beliefsq, function(x, i) {
+ skewness(x[i])
+ }, R = 1000)
> boot.ci(bboot2)
Warning: bootstrap variances needed for studentized intervals
BOOTSTRAP CONFIDENCE INTERVAL CALCULATIONS
Based on 1000 bootstrap replicates
CALL :
boot.ci(boot.out = bboot2)
Intervals :
Level Normal Basic
95% (-0.3088, 0.1485 ) (-0.3155, 0.1575 )
```
Level Percentile BCa 95% (-0.3229, 0.1501 ) (-0.3176, 0.1540 ) Calculations and Intervals on Original Scale

We run the t-test in regression format, which assumes equal variances (the function t.test does not make this assumption):

```
> reg1 <- lm(beliefsq ~ FORM)
> summary(reg1)
Call:
lm(formula = beliefsq \sim FORM)Residuals:
   Min 1Q Median 3Q Max
-0.4618 -0.2118 0.0282 0.1782 0.5157
Coefficients:
          Estimate Std. Error t value Pr(>|t|)
(Intercept) 0.4618 0.0257 17.95 <2e-16 ***
FORM -0.0750 0.0364 -2.06 0.041 *
---
Signif. codes: 0 '***' 0.001 '**' 0.01 '*' 0.05 '.' 0.1 ' ' 1
Residual standard error: 0.239 on 170 degrees of freedom
Multiple R-squared: 0.0244,Adjusted R-squared: 0.0187
F-statistic: 4.25 on 1 and 170 DF, p-value: 0.0408
```
We reject the  $H_0$ : the instruction does affect people's beliefs in guilt. Compare with a t-test that does not assume equal variances:

Welch Two Sample t-test data: beliefsq by FORM  $t = 2.062$ , df = 168.2, p-value = 0.04078 alternative hypothesis: true difference in means is not equal to 0 95 percent confidence interval: 0.003183 0.146813 sample estimates: mean in group 0 mean in group 1 0.4618 0.3868

And a t.test that assumes equal variances:

> t.test(beliefsq ~ FORM)

> t.test(beliefsq ~ FORM, var.equal = T) Two Sample t-test data: beliefsq by FORM

```
t = 2.062, df = 170, p-value = 0.04076
alternative hypothesis: true difference in means is not equal to 0
95 percent confidence interval:
0.003188 0.146807
sample estimates:
mean in group 0 mean in group 1
    0.4618 0.3868
```
They are not that different because the variances / sd.s of the two groups are very similar:

```
> wbeliefsq <- split(beliefsq, FORM)
> sd(wbeliefsq[[1]])
[1] 0.2504
> sd(wbeliefsq[[2]])
[1] 0.226
```
Now we run the logistic regressions. We begin with the model that has the belief-squared variable as the only predictor for the verdict:

```
> reg2 <- glm(GUILTY ~ beliefsq, binomial)
> summary(reg2)
Call:
glm(formula = GULTY \sim beliefsq, family = binomial)Deviance Residuals:
 Min 1Q Median 3Q Max
-2.594 -0.663 -0.227 0.724 1.648
Coefficients:
         Estimate Std. Error z value Pr(>|z|)
(Intercept) -3.973 0.626 -6.34 2.2e-10 ***
beliefsq 8.092 1.228 6.59 4.4e-11 ***
---
Signif. codes: 0 '***' 0.001 '**' 0.01 '*' 0.05 '.' 0.1 ' ' 1
(Dispersion parameter for binomial family taken to be 1)
   Null deviance: 235.08 on 171 degrees of freedom
Residual deviance: 153.66 on 170 degrees of freedom
AIC: 157.7
Number of Fisher Scoring iterations: 5
```
We then add the experimental condition:

```
> reg3 <- glm(GUILTY ~ beliefsq + FORM, binomial)
> summary(reg3)
```
Call:

 $glm(formula = GULITY ~ beliefsq + FORM, family = binomial)$ Deviance Residuals: Min 1Q Median 3Q Max -2.527 -0.627 -0.183 0.612 2.120 Coefficients: Estimate Std. Error z value Pr(>|z|) (Intercept) -5.644 0.882 -6.40 1.6e-10 \*\*\* beliefsq 9.744 1.475 6.61 3.9e-11 \*\*\* FORM 1.744 0.484 3.61 0.00031 \*\*\*  $-$ -Signif. codes: 0 '\*\*\*' 0.001 '\*\*' 0.01 '\*' 0.05 '.' 0.1 ' ' 1 (Dispersion parameter for binomial family taken to be 1) Null deviance: 235.08 on 171 degrees of freedom Residual deviance: 138.31 on 169 degrees of freedom AIC: 144.3 Number of Fisher Scoring iterations: 5

#### ANOVA compares the two models:

> anova(reg2, reg3) Analysis of Deviance Table Model 1: GUILTY ~ beliefsq Model 2: GUILTY ~ beliefsq + FORM Resid. Df Resid. Dev Df Deviance 1 170 154 2 169 138 1 15.3

The p-value for the  $\chi^2$  statistic is:

> 1 - pchisq(15.351, 1)

[1] 8.927e-05

Or in one go:

```
> anova(reg2, reg3, test = "Chi")
Analysis of Deviance Table
Model 1: GUILTY ~ beliefsq
Model 2: GUILTY ~ beliefsq + FORM
Resid. Df Resid. Dev Df Deviance Pr(>Chi)
1 170 154
2 169 138 1 15.3 8.9e-05 ***
---
Signif. codes: 0 '***' 0.001 '**' 0.01 '*' 0.05 '.' 0.1 ' ' 1
```
The values for reg3:

> round(reg3\$coef, 2) (Intercept) beliefsq FORM -5.64 9.74 1.74

We note that there is a large effect for BELIEFS (as expected): if you believe the person is guilty, you are more likely to deliver a guilty verdict.

There is also an effect for FORM: those in the experimental group have a higher probability of making a guilty verdict once BELIEFSQ has been controlled for.

This can be more clearly seen if we plot the model. We use the original BELIEF variable is used rather than the transformed one because this will be in an easier scale to understand:

- there are 2 groups and we draw separate lines for them, so we split the BELIEF and the prediction variables
- the lines function requires the variables to be ordered
- we do this with the order function, which records the order of the belief variable for each group
- the lines function plots the curves in this order
- we also draw a dashed horizontal line at 50% probability of giving a guilty verdict and vertical lines where this line intersects the curves for the two groups

```
> plot(BELIEF, predict(reg3, type = "response"), ylab = "Probability of a guilty verdict",
+ col = "blue", pch = 20)
> beliefs <- split(BELIEF, FORM)
> predicts <- split(predict(reg3, type = "response"), FORM)
> o1 <- order(beliefs[[1]])
> o2 <- order(beliefs[[2]])
> lines(beliefs[[1]][o1], predicts[[1]][o1], col = "red")
> lines(beliefs[[2]][o2], predicts[[2]][o2], col = "darkred")
> abline(h = 0.5, lty = 3)
> ld1 <- sqrt(-(reg3$coef[1]/reg3$coef[2]))
> ld2 <- sqrt(-((reg3$coef[1] + reg3$coef[3])/reg3$coef[2]))
> cat("Control 50% = ", format(ld1, dig = 2), "\t", "Instruction 50% = ",
+ format(1d2, dig = 2), "\n", sep = "")
Control 50\% = 0.76 Instruction 50\% = 0.63> abline(v = 1d1, 1ty = 3)
> abline(v = 1d2, lty = 3)
```
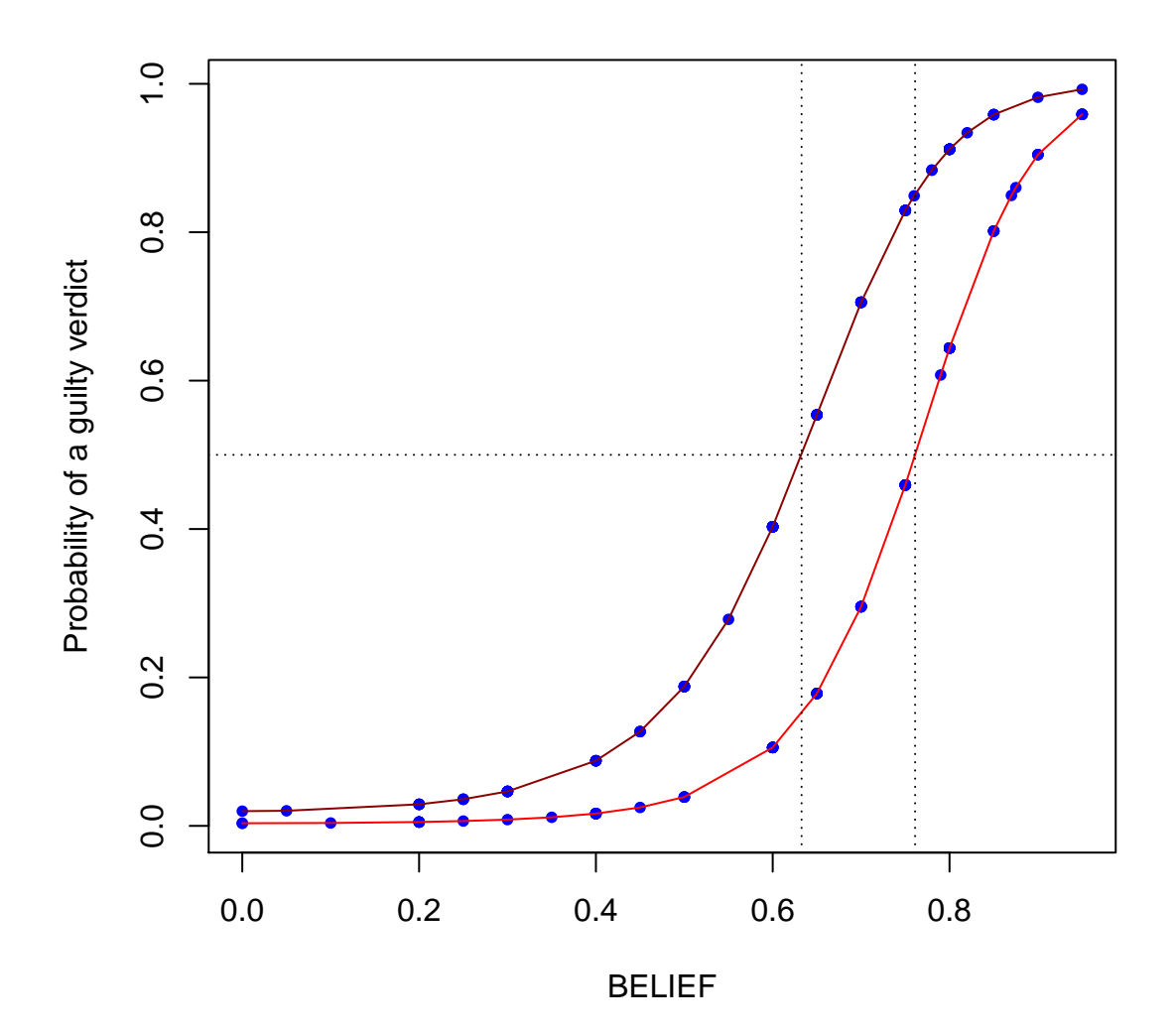

For completeness, we check the interaction between BELIEFSQ and FORM:

```
> anova(reg3, glm(GUILTY ~ FORM * beliefsq, binomial), test = "Chi")
Analysis of Deviance Table
Model 1: GUILTY ~ beliefsq + FORM
Model 2: GUILTY ~ FORM * beliefsq
 Resid. Df Resid. Dev Df Deviance Pr(>Chi)
1 169 138
2 168 133 1 5.13 0.024 *
-Signif. codes: 0 '***' 0.001 '**' 0.01 '*' 0.05 '.' 0.1 ' ' 1
```
The interaction is significant:

```
> summary(glm(GUILTY ~ FORM * beliefsq, binomial))
Call:
glm(formula = GULTY \sim FORM * beliefsq, family = binomial)Deviance Residuals:
  Min 1Q Median 3Q Max
-2.601 -0.608 -0.156 0.619 1.886
Coefficients:
          Estimate Std. Error z value Pr(>|z|)
(Intercept) -4.113 0.944 -4.36 1.3e-05 ***
FORM -1.554 1.578 -0.98 0.325
beliefsq 6.997 1.641 4.26 2.0e-05 ***
FORM:beliefsq 7.089 3.403 2.08 0.037 *
---
Signif. codes: 0 '***' 0.001 '**' 0.01 '*' 0.05 '.' 0.1 ' ' 1
(Dispersion parameter for binomial family taken to be 1)
   Null deviance: 235.08 on 171 degrees of freedom
Residual deviance: 133.18 on 168 degrees of freedom
AIC: 141.2
Number of Fisher Scoring iterations: 6
```
The slope is steeper for the instruction group:

- one interpretation: the variance in the interpretation of reasonable doubt is less for this group
- another interpretation: the effect exists for values of BELIEF above about 0.4

> detach(juryrd)

### <span id="page-9-0"></span>**2 Simulating datasets for logistic regression**

The nature of the random error in logistic regression models can be further clarified by simulating a dataset for logistic regression.

We start by generating the predictor values:

```
> x <- rnorm(1000)
```
We set the coefficient of the predictor:

 $>$  beta.x  $\leq$  1

We obtain the probabilities:

>  $p \leftarrow 1/(1 + exp(-beta.x * x))$ 

We plot the predictor and the probabilities:

```
> 0 < - \text{order}(x)> plot(x[0], p[0], ylim = c(0, 1), type = "1", col = "red", lwd = 2)
```
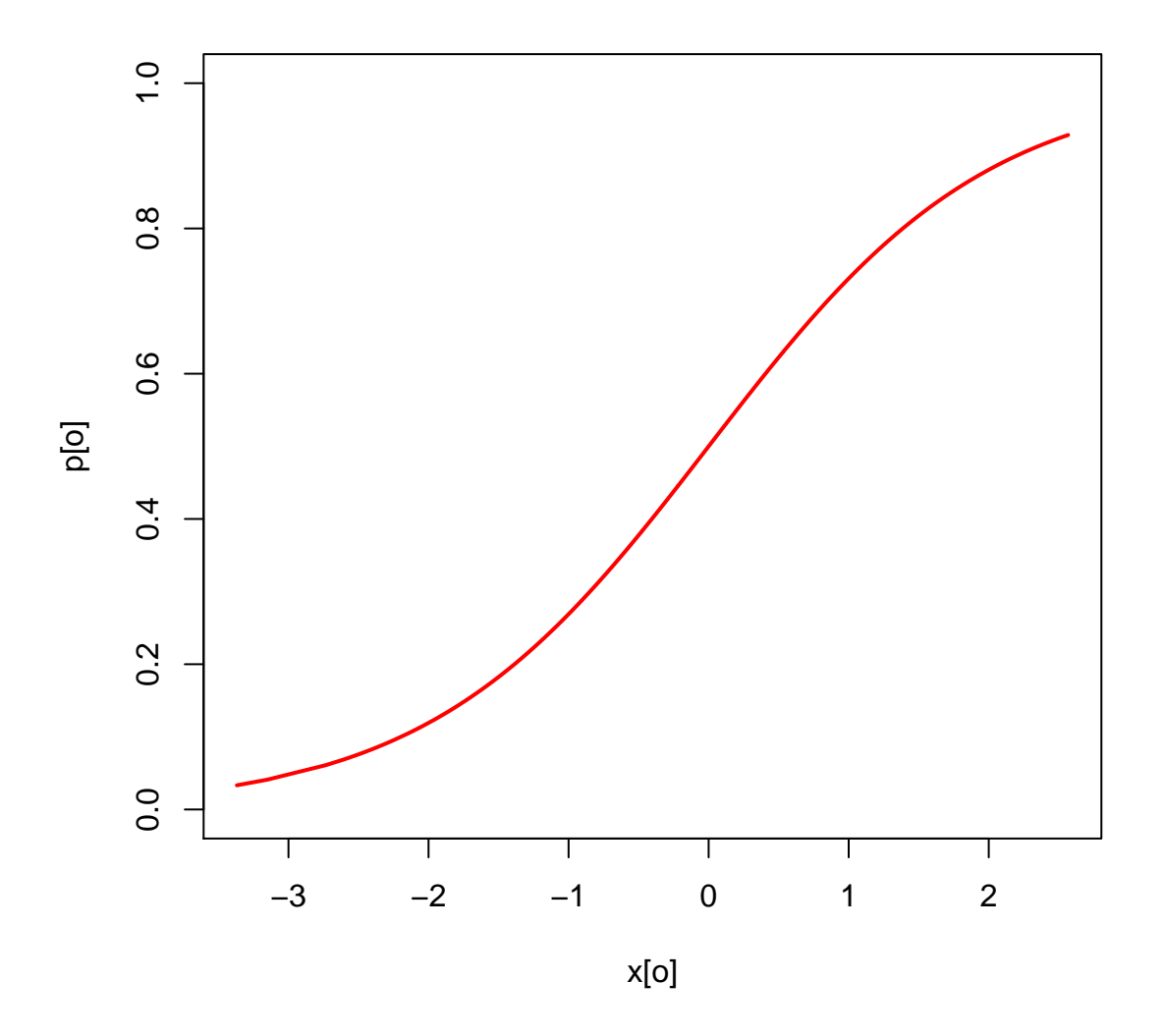

We generate the response values based on the vector of probabilities:

```
> y <- rbinom(1000, 1, prob = p)
```
This is a plot of the dataset superimposed on the above plot of predictor values and corresponding probabilities:

```
> plot(x[0], p[0], ylim = c(0, 1), type = "1", col = "red", lwd = 2)> points(jitter(x[o]), y[o], col = "blue")
```
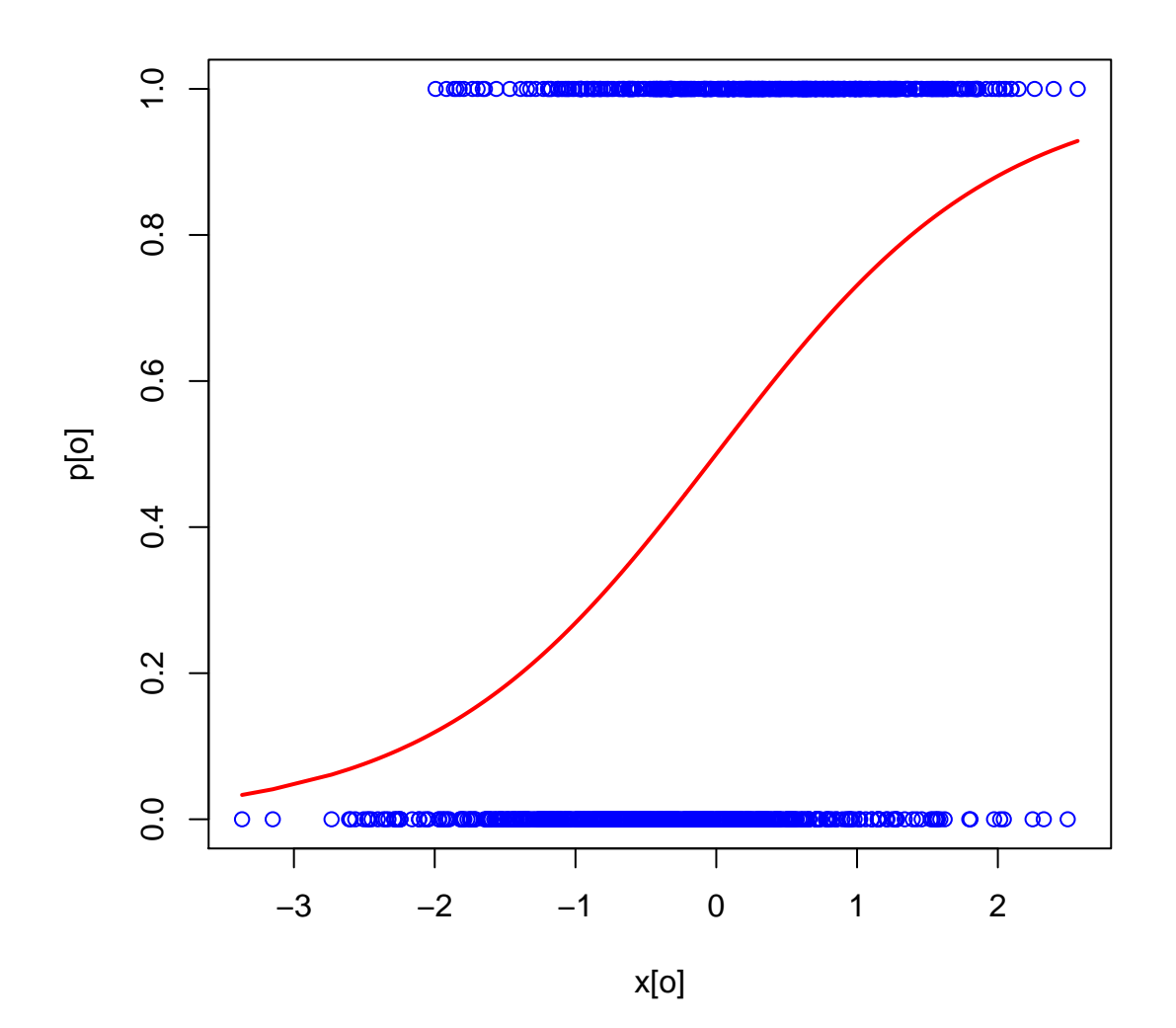

This is the logistic regression model:

```
> m1 <- glm(y ~ x, family = binomial)
> summary(m1)
Call:
glm(formula = y \sim x, family = binomial)Deviance Residuals:
  Min 1Q Median 3Q Max
-2.172 -0.979 -0.546 1.016 2.066
Coefficients:
          Estimate Std. Error z value Pr(>|z|)
(Intercept) -0.1130 0.0695 -1.63 0.1
x 0.9503 0.0800 11.89 <2e-16 ***
---
```

```
Signif. codes: 0 '***' 0.001 '**' 0.01 '*' 0.05 '.' 0.1 ' ' 1
(Dispersion parameter for binomial family taken to be 1)
   Null deviance: 1380.8 on 999 degrees of freedom
Residual deviance: 1202.5 on 998 degrees of freedom
AIC: 1207
Number of Fisher Scoring iterations: 3
```
The model without an intercept:

```
> m2 <- glm(y \sim -1 + x, family = binomial)
> summary(m2)
Call:
glm(formula = y ~ -1 + x, family = binomial)Deviance Residuals:
 Min 1Q Median 3Q Max
-2.223 -1.023 -0.573 0.971 2.021
Coefficients:
 Estimate Std. Error z value Pr(>|z|)x 0.9545 0.0798 12 <2e-16 ***
---
Signif. codes: 0 '***' 0.001 '**' 0.01 '*' 0.05 '.' 0.1 ' ' 1
(Dispersion parameter for binomial family taken to be 1)
   Null deviance: 1386.3 on 1000 degrees of freedom
Residual deviance: 1205.1 on 999 degrees of freedom
AIC: 1207
Number of Fisher Scoring iterations: 4
```
We test for the significance of the intercept:

 $>$  anova(m1, m2, test = "Chi") Analysis of Deviance Table Model 1:  $y \sim x$ Model 2:  $y \sim -1 + x$ Resid. Df Resid. Dev Df Deviance Pr(>Chi) 1 998 1203 2 999 1205 -1 -2.65 0.1

And here are the logistic regression coefficients for 1000 simulations of the response variable *y* (assuming the same *x* and *p* as above):

```
> no.of.sims <- 1000
> coefs <- matrix(0, no.of.sims, 2)
> str(coefs)
```

```
num [1:1000, 1:2] 0 0 0 0 0 0 0 0 0 0 ...
> head(coefs)
  [,1] [,2][1,] 0 0[2,] 0 0<br>[3,] 0 0[3, 1 0[4,] 0 0
[5,] 0 0[6,] 0 0
> for (i in 1:no.of.sims) {
+ coefs[i, ] <- coef(glm(rbinom(1000, 1, prob = p) ~ x, family = binomial))
+ }
```
The histograms of the coefficients are centered at the true values:

```
> par(mfrow = c(2, 1))> hist(coefs[, 1], col = "lightblue", freq = FALSE)
> lines(density(coefs[, 1]), col = "blue", lwd = 2)
> hist(coefs[, 2], col = "lightblue", freq = FALSE)
> lines(density(coefs[, 2]), col = "blue", lwd = 2)
```
**Histogram of coefs[, 1]**

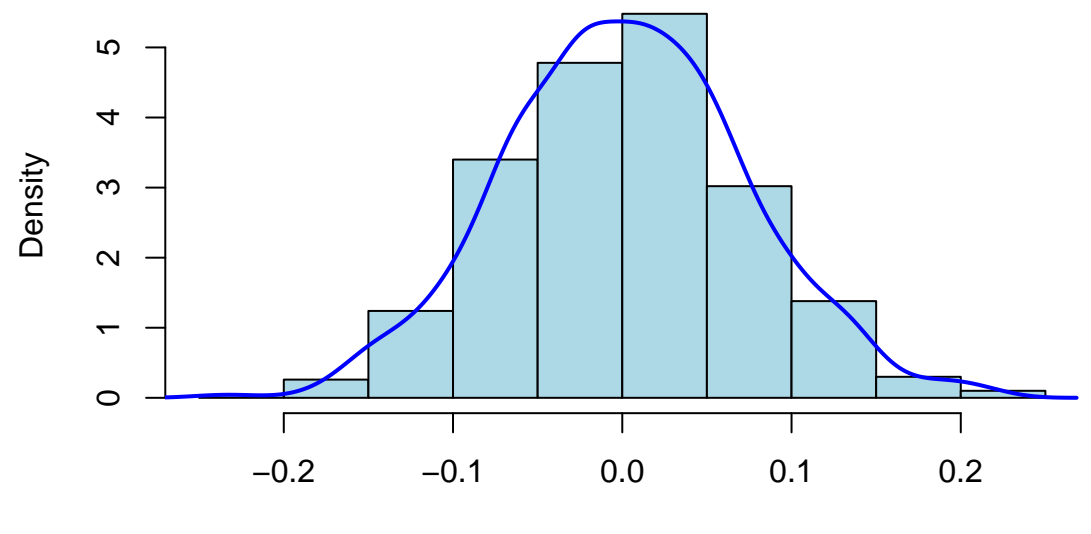

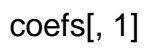

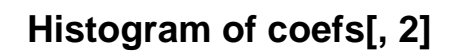

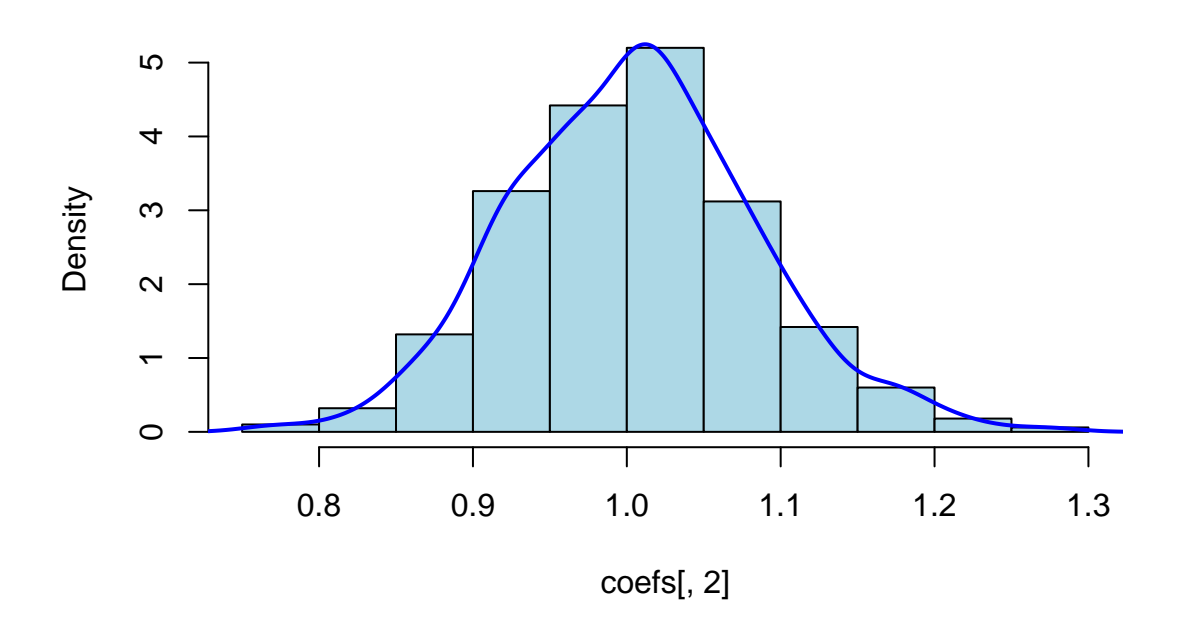

> par(mfrow =  $c(1, 1)$ )

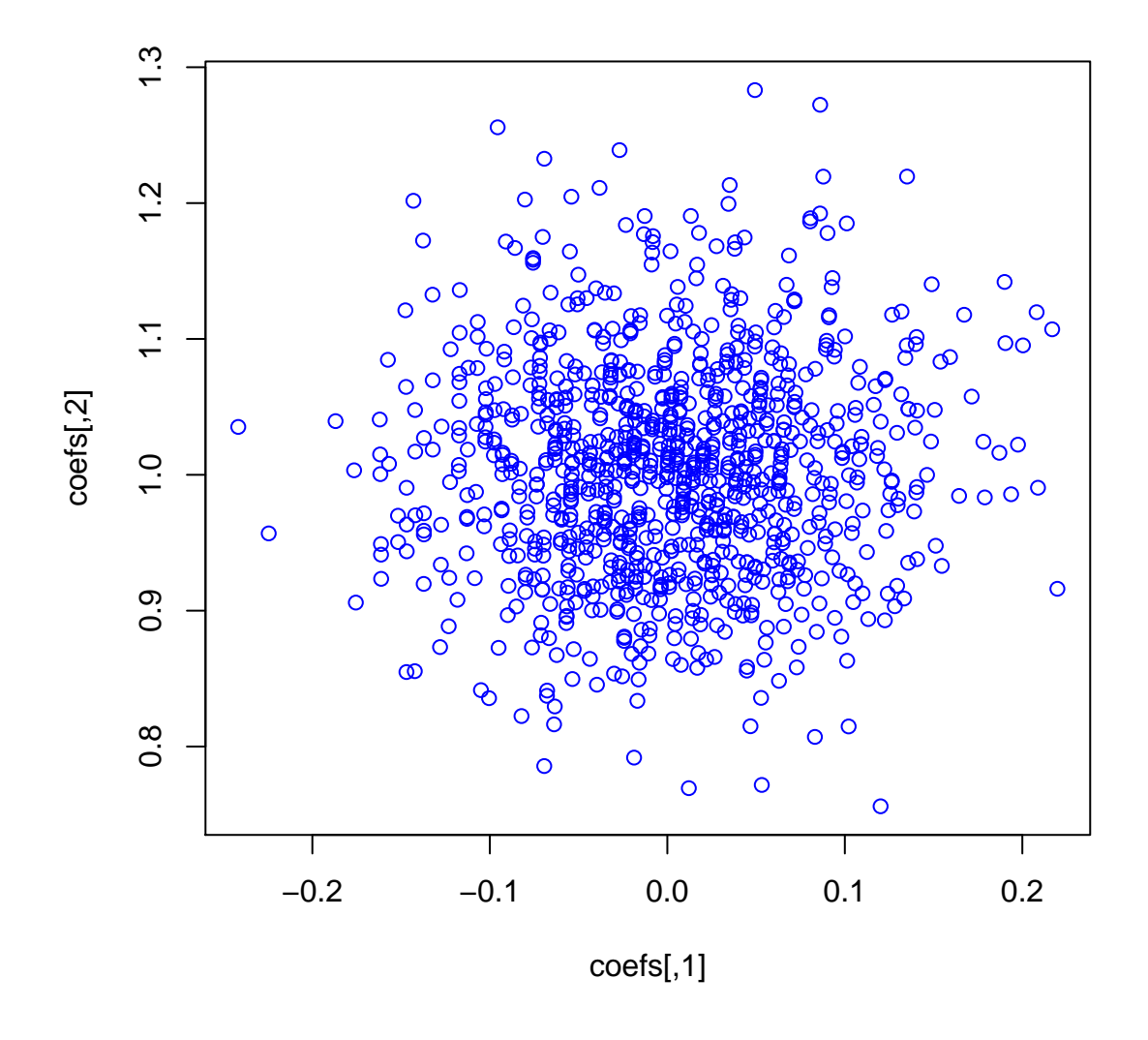

#### <span id="page-15-0"></span>A linguistic example: /s/-deletion in Panamanian Spanish 3

This section is partly based on materials available at http://www-nlp.stanford.edu/manning/courses/ ling289/. The data is from Henrietta Cedergren's 1973 study of /s/-deletion in Panamanian Spanish (Panama City, Panama).

```
> cedegren <- read.table("http://www-nlp.stanford.edu/manning/courses/ling289/cedegren.txt",
^+header = T)> head(cedegren)
   sDel sNoDel cat follows class
1\,38
              120
                       m\rm C1\,\overline{2}\bigcirc\,6\,\rm{C}\,1\,\boldsymbol{\mathrm{V}}3
     18
                90
                       \rm d\mathcal{C}\overline{1}
```

```
4 7 44 a C 1
5 34 40 n C 1
6 30 42 m V 1
> str(cedegren)
'data.frame': 52 obs. of 5 variables:
$ sDel : int 38 0 18 7 34 30 0 2 5 20 ...
$ sNoDel : int 120 6 90 44 40 42 5 23 8 1 ...
$ cat : Factor w/ 5 levels "a","d","m","n",..: 3 5 2 1 4 3 5 2 1 4 ...
$ follows: Factor w/ 3 levels "C","P","V": 1 1 1 1 1 3 3 3 3 3 ...
$ class : int 1 1 1 1 1 1 1 1 1 1 ...
```
Speakers in Panama City, like in many dialects of Spanish, variably delete the *s* at the end of words. Cedegren undertook a study to find out if there was a change in progress: if final /*s*/ was systematically dropping out of Panamanian Spanish.

/*s*/-deletion counts:

> cedegren\$sDel

[1] 38 0 18 7 34 30 0 2 5 20 7 0 4 377 10 160 66 [18] 232 233 8 24 15 141 98 12 138 358 9 120 45 183 215 3 30 [35] 15 80 145 12 105 582 4 226 87 284 252 5 24 10 135 221 24 [52] 238

Corresponding non-deletion counts:

> cedegren\$sNoDel

[1] 120 6 90 44 40 42 5 23 8 1 12 8 15 349 21 218 60 [18] 129 120 24 32 9 7 27 3 34 345 6 173 81 143 123 2 27 [35] 6 56 48 9 46 547 9 197 76 106 112 4 29 5 60 59 2 [52] 37

#### Both together:

> cbind(cedegren\$sDel, cedegren\$sNoDel)

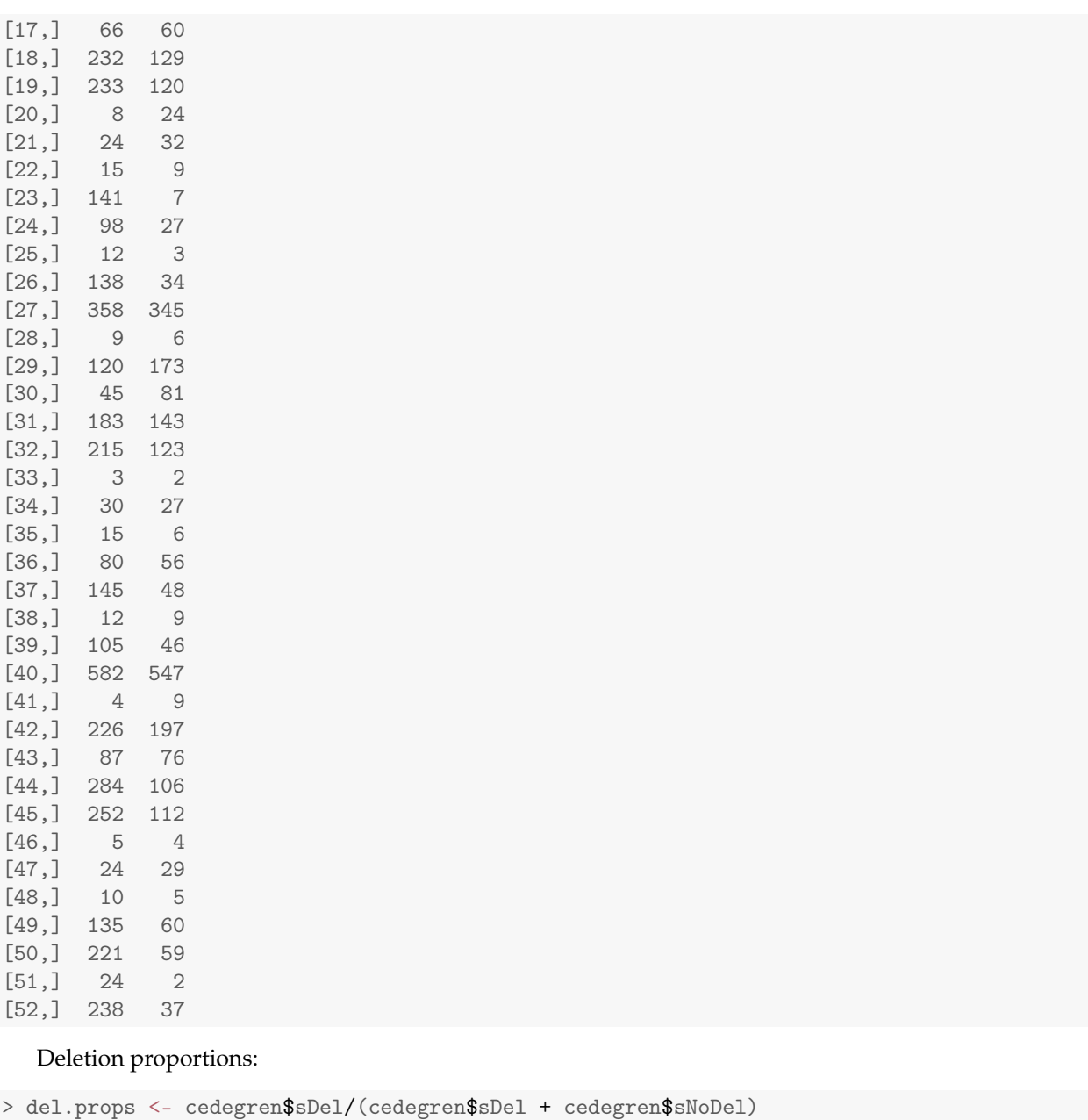

```
> round(del.props, 2)
[1] 0.24 0.00 0.17 0.14 0.46 0.42 0.00 0.08 0.38 0.95 0.37 0.00 0.21 0.52
[15] 0.32 0.42 0.52 0.64 0.66 0.25 0.43 0.62 0.95 0.78 0.80 0.80 0.51 0.60
[29] 0.41 0.36 0.56 0.64 0.60 0.53 0.71 0.59 0.75 0.57 0.70 0.52 0.31 0.53
[43] 0.53 0.73 0.69 0.56 0.45 0.67 0.69 0.79 0.92 0.87
> summary(del.props)
  Min. 1st Qu. Median Mean 3rd Qu. Max.
 0.000 0.381 0.534 0.518 0.692 0.953
> hist(del.props, freq = FALSE, main = "Deletion proportions", xlab = "Proportions",
+ col = "lightblue")
> lines(density(del.props), col = "blue", lwd = 2)
```
**Deletion proportions**

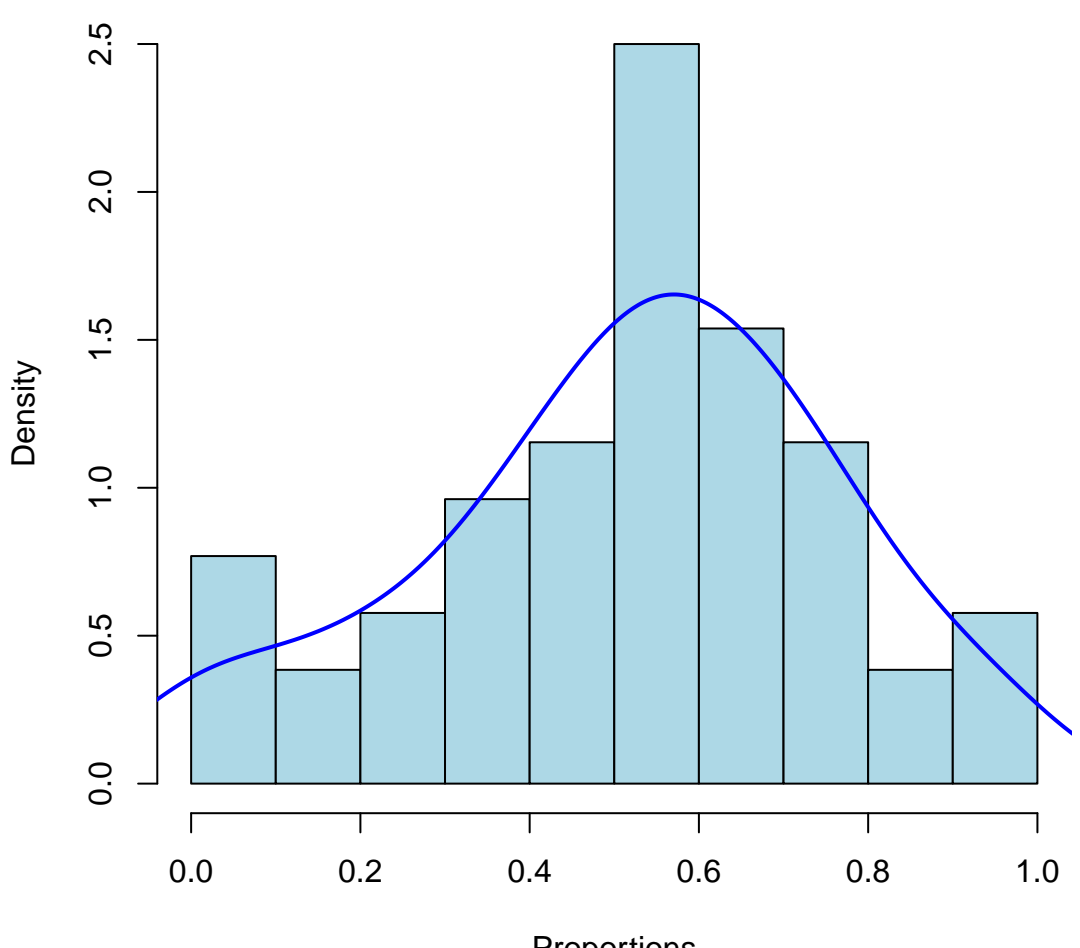

Proportions

The data: interviews she performed across the city in several different social classes to see how the variation was structured in the community.

• social class: 1=highest, 2=second highest, 3=second lowest, 4=lowest

> (cedegren\$class <- as.factor(cedegren\$class)) [1] 1 1 1 1 1 1 1 1 1 1 1 1 1 2 2 2 2 2 2 2 2 2 2 2 2 2 3 3 3 3 3 3 3 3 3 [36] 3 3 3 3 4 4 4 4 4 4 4 4 4 4 4 4 4 Levels: 1 2 3 4

She also investigated 2 linguistic constraints on deletion.

• a phonetic constraint: whether the following segment was consonant, vowel or pause

> cedegren\$follows

[1] C C C C C V V V V V P P P C C C C C V V V V V P P P C C C C C V V V V [36] V P P P C C C C C V V V V V P P P Levels: C P V

- whether the grammatical category of the word that the /*s*/ is part of is significant
	- **–** monomorpheme, where the *s* is part of the free morpheme (e.g., *menos*)
	- **–** verb, where the *s* is the second singular inflection (e.g., *tu tienes*)
	- **–** determiner, where *s* is plural marked on a determiner (e.g., *los*, *las*)
	- **–** adjective, where *s* is a nominal plural agreeing with the noun (e.g., *buenos*)
	- **–** noun, where *s* marks a plural noun (e.g., *amigos*)

> cedegren\$cat

[1] m v d a n m v d a n m a n m v d a n m v d a n m a n m v d a n m v d a [36] n m a n m v d a n m v d a n m a n Levels: a d m n v

Goal: identify the conditions under which /*s*/ is deleted most often.

> attach(cedegren)

```
The following objects are masked from ced.long (position 3):
    cat, class, follows, sDel
The following objects are masked from cedegren (position 4):
    cat, class, follows, sDel, sNoDel
The following objects are masked from ced.long (position 6):
    cat, class, follows, sDel
The following objects are masked from cedegren (position 7):
    cat, class, follows, sDel, sNoDel
The following objects are masked from ced.long (position 8):
    cat, class, follows, sDel
The following objects are masked from cedegren (position 9):
    cat, class, follows, sDel, sNoDel
> contrasts(cat)
 d m n v
a 0 0 0 0
d 1 0 0 0
m 0 1 0 0
n 0 0 1 0
v 0 0 0 1
```

```
> contrasts(follows)
```
P V C 0 0 P 1 0 V 0 1 > contrasts(class) 2 3 4 1 0 0 0 2 1 0 0 3 0 1 0 4 0 0 1 > ced.del <- cbind(sDel, sNoDel) > m1 <- glm(ced.del ~ cat + follows + class, binomial)  $>$  print(summary(m1), dig = 1) Call:  $glm(formula = ced.del \sim cat + follows + class, family = binomial)$ Deviance Residuals: Min 1Q Median 3Q Max  $-3$   $-1$  0 1 6 Coefficients: Estimate Std. Error z value Pr(>|z|) (Intercept) -1.32 0.12 -11 <2e-16 \*\*\* catd  $-0.17$  0.10  $-2$  0.09. catm 0.18 0.09 2 0.05 \* catn 0.67 0.10 7 5e-12 \*\*\* catv -0.77 0.22 -4 4e-04 \*\*\* followsP 0.95 0.07 13 <2e-16 \*\*\* followsV 0.53 0.06 9 <2e-16 \*\*\* class2 1.27 0.10 12 <2e-16 \*\*\* class3 1.05 0.10 10 <2e-16 \*\*\* class4 1.37 0.10 14 <2e-16 \*\*\* --- Signif. codes: 0 '\*\*\*' 0.001 '\*\*' 0.01 '\*' 0.05 '.' 0.1 ' ' 1 (Dispersion parameter for binomial family taken to be 1) Null deviance: 958.66 on 51 degrees of freedom Residual deviance: 198.63 on 42 degrees of freedom AIC: 446.1 Number of Fisher Scoring iterations: 4

The high residual deviance shows that the model is not likely to have generated the data – this deviance is significantly greater for m1 compared to the saturated model (with 52 parameters):

> 1 - pchisq(198.63, 42) [1] 0

But it certainly fits the data better than the null model in which a fixed mean probability of deletion (i.e., the intercept) is used for all cells / responses:

 $> 1$  - pchisq(958.66 - 198.63, 9)

[1] 0

Equivalently:

```
> anova(glm(ced.del ~ 1, binomial), m1, test = "Chi")
Analysis of Deviance Table
Model 1: ced.del ~ 1
Model 2: ced.del \tilde{ } cat + follows + class
 Resid. Df Resid. Dev Df Deviance Pr(>Chi)
1 51 959
2 42 199 9 760 <2e-16 ***
---
Signif. codes: 0 '***' 0.001 '**' 0.01 '*' 0.05 '.' 0.1 ' ' 1
```
We can calculate the likelihood, loglikelihood and deviances for m1 and the null / intercept-only model by hand.

We start with predicted probabilities of SDELETION for each cell, and turn them into log probabilities:

```
> (probsdel <- fitted(m1))
   1 2 3 4 5 6 7 8 9 10
0.2424 0.1105 0.1843 0.2111 0.3426 0.3531 0.1748 0.2782 0.3134 0.4707
   11 12 13 14 15 16 17 18 19 20
0.4534 0.4096 0.5747 0.5326 0.3067 0.4459 0.4880 0.6500 0.6603 0.4301
   21 22 23 24 25 26 27 28 29 30
0.5786 0.6192 0.7601 0.7471 0.7119 0.8280 0.4771 0.2616 0.3919 0.4329
   31 32 33 34 35 36 37 38 39 40
0.5978 0.6088 0.3767 0.5236 0.5656 0.7172 0.7028 0.6643 0.7940 0.5584
   41 42 43 44 45 46 47 48 49 50
0.3293 0.4717 0.5140 0.6732 0.6832 0.4557 0.6037 0.6434 0.7785 0.7662
  51 52
0.7327 0.8423
> (logprobdel <- log(probsdel))
    1 2 3 4 5 6 7 8 9
-1.4173 -2.2029 -1.6913 -1.5554 -1.0711 -1.0411 -1.7439 -1.2795 -1.1602
   10 11 12 13 14 15 16 17 18
-0.7536 -0.7911 -0.8926 -0.5539 -0.6299 -1.1817 -0.8076 -0.7173 -0.4308
   19 20 21 22 23 24 25 26 27
-0.4150 -0.8436 -0.5472 -0.4793 -0.2744 -0.2915 -0.3398 -0.1888 -0.7400
   28 29 30 31 32 33 34 35 36
-1.3410 -0.9369 -0.8374 -0.5144 -0.4962 -0.9764 -0.6470 -0.5699 -0.3324
   37 38 39 40 41 42 43 44 45
-0.3526 -0.4091 -0.2307 -0.5827 -1.1109 -0.7514 -0.6655 -0.3957 -0.3809
   46 47 48 49 50 51 52
-0.7858 -0.5047 -0.4410 -0.2504 -0.2663 -0.3110 -0.1717
```
> (logprobnodel <- log(1 - probsdel))

```
1 2 3 4 5 6 7 8 9
-0.2776 -0.1171 -0.2037 -0.2371 -0.4195 -0.4355 -0.1922 -0.3260 -0.3760
   10 11 12 13 14 15 16 17 18
-0.6361 -0.6039 -0.5269 -0.8549 -0.7607 -0.3664 -0.5905 -0.6695 -1.0497
   19 20 21 22 23 24 25 26 27
-1.0798 -0.5624 -0.8641 -0.9655 -1.4273 -1.3748 -1.2445 -1.7602 -0.6484
   28 29 30 31 32 33 34 35 36
-0.3032 -0.4973 -0.5671 -0.9109 -0.9386 -0.4727 -0.7415 -0.8338 -1.2630
   37 38 39 40 41 42 43 44 45
-1.2135 -1.0914 -1.5797 -0.8173 -0.3994 -0.6381 -0.7215 -1.1184 -1.1496
   46 47 48 49 50 51 52
-0.6083 -0.9255 -1.0311 -1.5072 -1.4534 -1.3195 -1.8469
```
We then work out the total data loglikelihood in log space by summing the vectors of log expected counts.

```
> (loglike <- sum(sDel * logprobdel) + sum(sNoDel * logprobnodel))
```
[1] -5650

The actual likelihood is too small to be accurately represented:

> exp(loglike)

[1] 0

This is one of the important reasons for using log-likelihoods: avoid large-impact rounding errors when doing numerical computations with very small (or very large) numbers. Another reason is that they simplify the symbolic calculations that we, as probabilistic-model designers, have to do.

We can now also work out the loglikelihood of the null model, which just uses the overall rate of SDELE-TION in the data:

```
> sum(sDel)/(sum(sDel) + sum(sNoDel))
[1] 0.5755
> fitted(glm(ced.del ~ 1, binomial))
    1 2 3 4 5 6 7 8 9 10
0.5755 0.5755 0.5755 0.5755 0.5755 0.5755 0.5755 0.5755 0.5755 0.5755
   11 12 13 14 15 16 17 18 19 20
0.5755 0.5755 0.5755 0.5755 0.5755 0.5755 0.5755 0.5755 0.5755 0.5755
   21 22 23 24 25 26 27 28 29 30
0.5755 0.5755 0.5755 0.5755 0.5755 0.5755 0.5755 0.5755 0.5755 0.5755
   31 32 33 34 35 36 37 38 39 40
0.5755 0.5755 0.5755 0.5755 0.5755 0.5755 0.5755 0.5755 0.5755 0.5755
   41 42 43 44 45 46 47 48 49 50
0.5755 0.5755 0.5755 0.5755 0.5755 0.5755 0.5755 0.5755 0.5755 0.5755
   51 52
0.5755 0.5755
> (sDelProb <- sum(sDel)/(sum(sDel) + sum(sNoDel)))
[1] 0.5755
> (loglikenull <- sum(sDel) * log(sDelProb) + sum(sNoDel) * log(1 -
+ sDelProb))
\lceil 1 \rceil - 6030
```
This likelihood is also too small to be represented:

```
> exp(loglikenull)
```
 $\begin{bmatrix} 1 \\ 0 \end{bmatrix}$ 

 $G^2$ , i.e., the deviance, is just  $-2\times$  the difference in log likelihoods:

```
> (Gsq <- -2 * (loglikenull - loglike))
[1] 760
> anova(glm(ced.del ~ 1, binomial), m1, test = "Chi")$Deviance[2]
[1] 760
```
We cannot drop any predictor, as shown by both anova and drop1:

```
> anova(m1, test = "Chi")
Analysis of Deviance Table
Model: binomial, link: logit
Response: ced.del
Terms added sequentially (first to last)
       Df Deviance Resid. Df Resid. Dev Pr(>Chi)
NULL 51 959<br>
cat. 4 315 47 644
cat 4 315 47 644 <2e-16 ***<br>follows 2 229 45 415 <2e-16 ***
             follows 2 229 45 415 <2e-16 ***
class 3 216 42 199 <2e-16 ***
---
Signif. codes: 0 '***' 0.001 '**' 0.01 '*' 0.05 '.' 0.1 ' ' 1
> drop1(m1, test = "Chi")
Single term deletions
Model:
ced.del ~ cat + follows + class
  Df Deviance AIC LRT Pr(>Chi)
<none> 199 446
cat 4 369 608 170 <2e-16 ***
follows 2 425 668 226 <2e-16 ***
class 3 415 656 216 <2e-16 ***
- -Signif. codes: 0 '***' 0.001 '**' 0.01 '*' 0.05 '.' 0.1 ' ' 1
```
The ANOVA test tries adding the factors only in the order given in the model formula (left to right). If certain comparisons are close, we need to reorder the predictors in the model formula ordering or we use drop1.

#### <span id="page-24-0"></span>**3.1 Exploring smaller models**

Classes 2 and 4 seem to have somewhat similar effects, so we might try modelling class as a 3-way distinction:

```
> m2 \leq glm(ced.del \sim cat + follows + I(class == 1) + I(class == 3),+ binomial)
> summary(m2)
Call:
glm(formula = ced.del^ cat + follows + I(class == 1) + I(class ==3), family = binomial)
Deviance Residuals:
  Min 1Q Median 3Q Max
-3.253 -1.385 0.007 1.067 6.168
Coefficients:
              Estimate Std. Error z value Pr(>|z|)
(Intercept) 0.00984 0.08605 0.11 0.9090
catd -0.17072 0.10030 -1.70 0.0888.
catm 0.18187 0.08949 2.03 0.0421 *
catn 0.66614 0.09650 6.90 5.1e-12 ***
catv -0.78945 0.21823 -3.62 0.0003 ***
followsP 0.95749 0.07394 12.95 < 2e-16 ***
followsV 0.52965 0.05654 9.37 < 2e-16 ***
I(class == 1) TRUE -1.32823 0.09846 -13.49 < 2e-16 ***I(class == 3) TRUE -0.28090 0.05068 -5.54 3.0e-08 ***--Signif. codes: 0 '***' 0.001 '**' 0.01 '*' 0.05 '.' 0.1 ' ' 1
(Dispersion parameter for binomial family taken to be 1)
   Null deviance: 958.66 on 51 degrees of freedom
Residual deviance: 202.08 on 43 degrees of freedom
AIC: 447.5
Number of Fisher Scoring iterations: 4
```
Moreover, the deviance for this smaller model is not significantly greater than for model m1, so (as far as statistical significance goes) we might want to keep this model and abandon m1:

```
> anova(m2, m1, test = "Chi")
Analysis of Deviance Table
Model 1: ced.del \tilde{ } cat + follows + I(class == 1) + I(class == 3)
Model 2: ced.del \tilde{c} cat + follows + class
 Resid. Df Resid. Dev Df Deviance Pr(>Chi)
1 43 202
2 42 199 1 3.45 0.063 .
---
Signif. codes: 0 '***' 0.001 '**' 0.01 '*' 0.05 '.' 0.1 ' ' 1
```
But class is a scale (an ordinal variable) – and collapsing together classes 2 and 4 does not make much sense, so we put m2 aside.

We could try modelling class as a 2-way distinction, but the resulting increase in deviance is significant, so we do not prefer m2.1 to m1:

```
> m2.1 <- glm(ced.del \tilde{ } cat + follows + I(class == 1), binomial)
> summary(m2.1)
Call:
glm(formula = ced.del \tilde{ } cat + follows + I(class == 1), family = binomial)
Deviance Residuals:
  Min 1Q Median 3Q Max
-4.211 -1.317 -0.083 1.022 6.572
Coefficients:
              Estimate Std. Error z value Pr(>|z|)
(Intercept) -0.0757 0.0845 -0.90 0.37046
catd -0.1614 0.1001 -1.61 0.10700
catm  0.1876  0.0893  2.10  0.03579 *
catn 0.6710 0.0963 6.96 3.3e-12 ***
catv -0.7508 0.2175 -3.45 0.00056 ***
followsP 0.9509 0.0738 12.88 < 2e-16 ***
followsV 0.5195 0.0564 9.21 < 2e-16 ***
I(class == 1) TRUE -1.2452 0.0972 -12.81 < 2e-16 ***---Signif. codes: 0 '***' 0.001 '**' 0.01 '*' 0.05 '.' 0.1 ' ' 1
(Dispersion parameter for binomial family taken to be 1)
   Null deviance: 958.66 on 51 degrees of freedom
Residual deviance: 232.72 on 44 degrees of freedom
AIC: 476.2
Number of Fisher Scoring iterations: 4
> anova(m2.1, m1, test = "Chi")
Analysis of Deviance Table
Model 1: ced.del \tilde{ } cat + follows + I(class == 1)
Model 2: ced.del \tilde{c} cat + follows + class
 Resid. Df Resid. Dev Df Deviance Pr(>Chi)
1 44 233
2 42 199 2 34.1 4e-08 ***
---
Signif. codes: 0 '***' 0.001 '**' 0.01 '*' 0.05 '.' 0.1 ' ' 1
```
We could also collapse together some of the word classes:

- A and D are a natural class of noun modifiers
- we could also group them with M

So we group A, D and M together:

```
> m3 <- glm(ced.del \tilde{ } I(cat == "n") + I(cat == "v") + follows + class,
+ binomial)
> summary(m3)
Call:
glm(formula = ced.del \tilde{ } I(cat == "n") + I(cat == "v") + follows +
   class, family = binomial)
Deviance Residuals:
 Min 1Q Median 3Q Max
-3.355 -1.399 -0.009 1.020 6.331
Coefficients:
               Estimate Std. Error z value Pr(>|z|)
(Intercept) -1.2699 0.0965 -13.17 < 2e-16 ***
I(cat == "n")TRUE 0.5750 0.0545 10.55 < 2e-16 ***
I(cat == "v")TRUE -0.8559 0.2033 -4.21 2.6e-05 ***
followsP 1.0133 0.0732 13.85 < 2e-16 ***
followsV 0.5771 0.0560 10.31 < 2e-16 ***
class2 1.2865 0.1029 12.50 < 2e-16 ***
class3 1.0733 0.1032 10.40 < 2e-16 ***
class4 1.4029 0.1012 13.87 < 2e-16 ***
---
Signif. codes: 0 '***' 0.001 '**' 0.01 '*' 0.05 '.' 0.1 ' ' 1
(Dispersion parameter for binomial family taken to be 1)
   Null deviance: 958.66 on 51 degrees of freedom
Residual deviance: 229.11 on 44 degrees of freedom
AIC: 472.6
Number of Fisher Scoring iterations: 4
```
The deviance compared with m1 increases significantly, so we do not want to accept m3 and abandon

```
> 1 - pchisq(229.11 - 198.63, 2)
[1] 2.406e-07
> anova(m3, m1, test = "Chi")
Analysis of Deviance Table
Model 1: ced.del \tilde{ } I(cat == "n") + I(cat == "v") + follows + class
Model 2: ced.del \tilde{c} cat + follows + class
Resid. Df Resid. Dev Df Deviance Pr(>Chi)
1 44 229
2 42 199 2 30.5 2.4e-07 ***
---
Signif. codes: 0 '***' 0.001 '**' 0.01 '*' 0.05 '.' 0.1 ' ' 1
```
We group only A and D together:

m1:

```
> m4 \leq glm(ced.del \sim I(cat == "n") + I(cat == "v") + I(cat == "m") ++ follows + class, binomial)
> summary(m4)
Call:
glm(formula = ced.del \tilde{ } I(cat == "n") + I(cat == "v") + I(cat ==
   "m") + follows + class, family = binomial)
Deviance Residuals:
  Min 1Q Median 3Q Max
-3.268 -1.222 0.096 1.053 6.413
Coefficients:
               Estimate Std. Error z value Pr(>|z|)
(Intercept) -1.4331 0.1018 -14.08 < 2e-16 ***
I(cat == "n")TRUE 0.7833 0.0674 11.62 < 2e-16 ***
I(cat == "v")TRUE -0.6488 0.2068 -3.14 0.0017 **
I(cat == "m")TRUE 0.2960 0.0563 5.25 1.5e-07 ***
followsP 0.9619 0.0738 13.03 < 2e-16 ***
followsV 0.5345 0.0566 9.45 < 2e-16 ***
class2 1.2656 0.1031 12.27 < 2e-16 ***
class3 1.0451 0.1035 10.10 < 2e-16 ***
class4 1.3701 0.1015 13.50 < 2e-16 ***
---
Signif. codes: 0 '***' 0.001 '**' 0.01 '*' 0.05 '.' 0.1 ' ' 1
(Dispersion parameter for binomial family taken to be 1)
   Null deviance: 958.66 on 51 degrees of freedom
Residual deviance: 201.47 on 43 degrees of freedom
AIC: 446.9
Number of Fisher Scoring iterations: 4
```
Model m4 has fewer parameters, but does not significantly increase the deviance – so we want to keep m4 and abandon m1:

```
> anova(m4, m1, test = "Chi")
Analysis of Deviance Table
Model 1: ced.del \tilde{ } I(cat == "n") + I(cat == "v") + I(cat == "m") + follows +
   class
Model 2: ced.del \tilde{ } cat + follows + class
 Resid. Df Resid. Dev Df Deviance Pr(>Chi)
1 43 202
2 42 199 1 2.85 0.091 .
---
Signif. codes: 0 '***' 0.001 '**' 0.01 '*' 0.05 '.' 0.1 ' ' 1
```
A number of cells for class 1 are poorly predicted by both m1 and m4:

```
> subset(data.frame(cedegren, fitted.counts = round(fitted(m1) * (sDel +
+ sNoDel), 2)), class == 1 & cat == "n")[, -2]
  sDel cat follows class fitted.counts
5 34 n C 1 25.36
10 20 n V 1 9.88
13  4  n  P  1  10.92
> subset(data.frame(cedegren, fitted.counts = round(fitted(m4) * (sDel +
+ sNoDel), 2)), class == 1 & cat == ^{\circ}n")[, -2]
  sDel cat follows class fitted.counts
5 34 n C 1 25.38
10 20 n V 1 9.90
13  4  n  P  1  10.97
```
We might worry that the models do okay on average only because very little class 1 data was collected. We can add an interaction term between just this category and class explicitly. The resulting model is significantly better:

```
> m5 \leq- glm(ced.del \sim cat + follows + class + I(cat == "n" & class ==
+ 1), binomial)
> summary(m5)
Call:
glm(formula = ced.del \tilde{c} cat + follows + class + I(cat == "n" &
  class == 1), family = binomial)
Deviance Residuals:
 Min 1Q Median 3Q Max
-4.175 -1.083 0.120 0.925 6.512
Coefficients:
                       Estimate Std. Error z value Pr(>|z|)
(Intercept) -1.4573 0.1351 -10.78 < 2e-16 ***
catd -0.1732 0.1006 -1.72 0.0852 .
catm 0.1715 0.0898 1.91 0.0562 .
catn 0.6243 0.0979 6.38 1.8e-10 ***
catv -0.7749 0.2189 -3.54 0.0004 ***
followsP 0.9561 0.0740 12.92 < 2e-16 ***
followsV 0.5388 0.0567 9.50 < 2e-16 ***
class2 1.4222 0.1201 11.84 < 2e-16 ***
class3 1.1999 0.1204 9.96 < 2e-16 ***
class4 1.5256 0.1186 12.86 < 2e-16 ***
I(cat == "n" & class == 1)TRUE 0.6147 0.2279 2.70 0.0070 **
---
Signif. codes: 0 '***' 0.001 '**' 0.01 '*' 0.05 '.' 0.1 ' ' 1
(Dispersion parameter for binomial family taken to be 1)
   Null deviance: 958.66 on 51 degrees of freedom
Residual deviance: 191.34 on 41 degrees of freedom
AIC: 440.8
```

```
Number of Fisher Scoring iterations: 4
> anova(m1, m5, test = "Chi")
Analysis of Deviance Table
Model 1: ced.de1 ~c cat + follows + classModel 2: ced.del \tilde{ } cat + follows + class + I(cat == "n" & class == 1)
Resid. Df Resid. Dev Df Deviance Pr(>Chi)
1 42 199
2 41 191 1 7.29 0.0069 **
---
Signif. codes: 0 '***' 0.001 '**' 0.01 '*' 0.05 '.' 0.1 ' ' 1
> anova(m4, m5, test = "Chi")
Analysis of Deviance Table
Model 1: ced.del \tilde{ } I(cat == "n") + I(cat == "v") + I(cat == "m") + follows +
   class
Model 2: ced.del \tilde{ } cat + follows + class + I(cat == "n" & class == 1)
Resid. Df Resid. Dev Df Deviance Pr(>Chi)
1 43 202
2 41 191 2 10.1 0.0063 **
- - -Signif. codes: 0 '***' 0.001 '**' 0.01 '*' 0.05 '.' 0.1 ' ' 1
```
We can add interaction terms between all categories and classes:

```
> m6 <- glm(ced.del ~ cat + follows + class + cat:class, binomial)
> print(summary(m6), dig = 1)
Call:
glm(formula = ced.del \tilde{ } \tilde{ } cat + follows + class + cat:class, family = binomial)
Deviance Residuals:
 Min 1Q Median 3Q Max
 -4.2 -0.7 0.0 0.9 5.7
Coefficients:
        Estimate Std. Error z value Pr(>|z|)
(Intercept) -2e+00 3e-01 -5.8 7e-09 ***
catd 2e-03 4e-01 0.0 0.995
catm 8e-01 3e-01 2.2 0.029 *
catn 2e+00 4e-01 4.4 1e-05 ***
catv -2e+01 1e+03 0.0 0.989
followsP 1e+00 7e-02 12.9 <2e-16 ***
followsV 5e-01 6e-02 9.5 <2e-16 ***
class2 2e+00 4e-01 5.5 4e-08 ***
class3 1e+00 4e-01 3.9 1e-04 ***
class4 2e+00 4e-01 5.9 3e-09 ***
catd:class2 -5e-01 4e-01 -1.1 0.278
catm:class2 -8e-01 4e-01 -1.9 0.052 .
catn:class2 -9e-01 4e-01 -2.3 0.022 *
```
catv:class2 1e+01 1e+03 0.0 0.990 catd:class3 1e-01 4e-01 0.2 0.825 catm:class3 -2e-01 4e-01 -0.6 0.540 catn:class3 -1e+00 4e-01 -2.6 0.009 \*\* catv:class3 2e+01 1e+03 0.0 0.989 catd:class4 -2e-01 4e-01 -0.4 0.664 catm:class4 -9e-01 4e-01 -2.2 0.025 \* catn:class4 -1e+00 4e-01 -2.6 0.009 \*\* catv:class4 2e+01 1e+03 0.0 0.990 --- Signif. codes: 0 '\*\*\*' 0.001 '\*\*' 0.01 '\*' 0.05 '.' 0.1 ' ' 1 (Dispersion parameter for binomial family taken to be 1) Null deviance: 958.66 on 51 degrees of freedom Residual deviance: 135.68 on 30 degrees of freedom AIC: 407.1 Number of Fisher Scoring iterations: 15

We can make the saturated model (i.e., a model with as many parameters as observations and with a deviance that is practically 0) adding all three-way interactions:

```
> m7 <- glm(ced.del ~ cat * follows * class, binomial)
> print(summary(m7), dig = 1)
Call:
glm(formula = ced.del \sim cat * follows * class, family = binomial)Deviance Residuals:
[1] 0 0 0 0 0 0 0 0 0 0 0 0 0 0 0 0 0 0 0 0 0 0 0
[24] 0 0 0 0 0 0 0 0 0 0 0 0 0 0 0 0 0 0 0 0 0 0 0
[47] 0 0 0 0 0 0
Coefficients: (8 not defined because of singularities)
              Estimate Std. Error z value Pr(>|z|)
(Intercept) -2e+00 4e-01 -4.5 6e-06 ***
catd 2e-01 5e-01 0.5 0.635
catm 7e-01 4e-01 1.5 0.124
catn 2e+00 5e-01 3.6 4e-04 ***
catv -2e+01 9e+04 0.0 1.000
followsP -2e+01 9e+04 0.0 1.000
followsV 1e+00 7e-01 2.0 0.051 .
class2 2e+00 4e-01 4.4 1e-05 ***
class3 1e+00 4e-01 2.8 0.005 **
class4 2e+00 4e-01 4.5 6e-06 ***
catd:followsP NA NA NA NA NA
catm:followsP 2e+01 9e+04 0.0 1.000
catn:followsP 2e+01 9e+04 0.0 1.000
catv:followsP NA NA NA NA
catd:followsV -2e+00 1e+00 -2.1 0.036 *<br>
catm:followsV -6e-01 8e-01 -0.7 0.467
catm:followsV -6e-01 8e-01 -0.7 0.467
catn:followsV 2e+00 1e+00 1.4 0.156
```
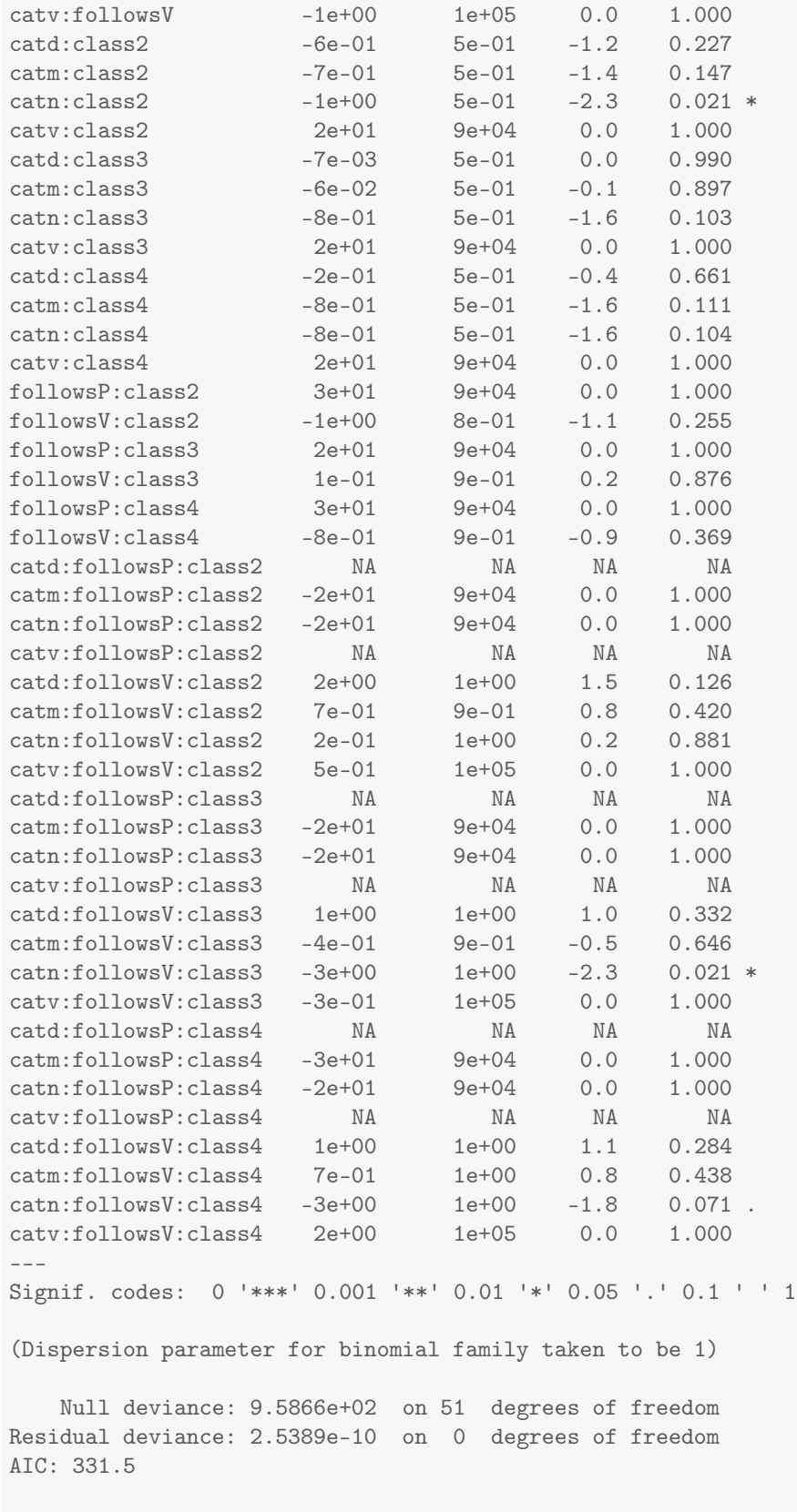

Number of Fisher Scoring iterations: 23

Models m6 and m7 are not linguistically very interesting: a lot of parameters are not significant and no clear generalizations are emerging.

Looking at the interaction terms in m6 a bit closer, it seems that CAT N and, more marginally, CAT M have a special behavior:

```
> print(summary(m6), dig = 1)
Call:
glm(formula = ced.del \sim cat + follows + class + cat:class, family = binomial)Deviance Residuals:
  Min 1Q Median 3Q Max
 -4.2 -0.7 0.0 0.9 5.7
Coefficients:
          Estimate Std. Error z value Pr(>|z|)
(Intercept) -2e+00 3e-01 -5.8 7e-09 ***
catd 2e-03 4e-01 0.0 0.995
catm 8e-01 3e-01 2.2 0.029 *
catn 2e+00 4e-01 4.4 1e-05 ***<br>catv -2e+01 1e+03 0.0 0.989
catv -2e+01 1e+03 0.0 0.989<br>
followsP 1e+00 7e-02 12.9 <2e-16
           followsP 1e+00 7e-02 12.9 <2e-16 ***
followsV 5e-01 6e-02 9.5 <2e-16 ***
class2 2e+00 4e-01 5.5 4e-08 ***
class3 1e+00 4e-01 3.9 1e-04 ***
class4 2e+00 4e-01 5.9 3e-09 ***
catd:class2 -5e-01 4e-01 -1.1 0.278
catm:class2 -8e-01 4e-01 -1.9 0.052 .
catn:class2 -9e-01 4e-01 -2.3 0.022 *
catv:class2 1e+01 1e+03 0.0 0.990
catd:class3  1e-01  4e-01  0.2  0.825<br>catm:class3  -2e-01  4e-01  -0.6  0.540
catm:class3 -2e-01 4e-01 -0.6 0.540
catn:class3 -1e+00 4e-01 -2.6 0.009 **
catv:class3 2e+01 1e+03 0.0 0.989
catd:class4 -2e-01 4e-01 -0.4 0.664<br>catm:class4 -9e-01 4e-01 -2.2 0.025
catm:class4 -9e-01 4e-01 -2.2 0.025 *
catn:class4 -1e+00 4e-01 -2.6 0.009 **
catv:class4 2e+01 1e+03 0.0 0.990
- - -Signif. codes: 0 '***' 0.001 '**' 0.01 '*' 0.05 '.' 0.1 ' ' 1
(Dispersion parameter for binomial family taken to be 1)
   Null deviance: 958.66 on 51 degrees of freedom
Residual deviance: 135.68 on 30 degrees of freedom
AIC: 407.1
Number of Fisher Scoring iterations: 15
```
This is related to what we noticed in model m4 above (the best model without interaction terms, i.e., the best among m1 through m4) – namely that the CAT distinctions can be conflated by lumping cat=="a" and cat=="d" together:

> print(summary(m4), dig = 1) Call:  $glm(formula = ced.del^ T(cat == "n") + I(cat == "v") + I(cat == "r")$ "m") + follows + class, family = binomial) Deviance Residuals: Min 1Q Median 3Q Max -3.3 -1.2 0.1 1.1 6.4 Coefficients: Estimate Std. Error z value Pr(>|z|)  $(Intercept)$  -1.43 0.10 -14 <2e-16 \*\*\*<br>  $I(cat == "n") TRUE$  0.78 0.07 12 <2e-16 \*\*\*  $I(cat == "n")$ TRUE 0.78 0.07 12 <2e-16 \*\*\*  $I(cat == "v")$ TRUE  $-0.65$  0.21  $-3$  0.002 \*\*  $\begin{tabular}{lcccc} I (cat & == & "m") TRUE & 0.30 & 0.06 & 5 & 1e-07 & *** \\ & & & & 0.96 & 0.07 & 13 & <2e-16 & *** \\ & & & & 0.53 & 0.06 & 9 & <2e-16 *** \\ & & & & 1.27 & 0.10 & 12 & <2e-16 *** \\ \end{tabular}$ followsP 0.96 0.07 13 <2e-16 \*\*\* followsV 0.53 0.06 9 <2e-16 \*\*\* class2 1.27 0.10 12 <2e-16 \*\*\* class3 1.05 0.10 10 <2e-16 \*\*\* class4 1.37 0.10 14 <2e-16 \*\*\* --- Signif. codes: 0 '\*\*\*' 0.001 '\*\*' 0.01 '\*' 0.05 '.' 0.1 ' ' 1 (Dispersion parameter for binomial family taken to be 1) Null deviance: 958.66 on 51 degrees of freedom Residual deviance: 201.47 on 43 degrees of freedom AIC: 446.9

Number of Fisher Scoring iterations: 4

We conflate the CAT distinctions along the same lines and add interaction terms between  $cat == "n"$  and classes 1 and 3 (given that classes 2 and 4 behave in similar ways):

```
> m8 \lt- glm(ced.del \sim I(cat == "n") + I(cat == "m") + follows + class +
+ I(cat == \lceil \cdot \rceil \rceil & class == 3) + I(cat == \lceil \cdot \rceil \rceil \rceil \rceil & class == 1), binomial)
> print(summary(m8), dig = 1)
Call:
glm(formula = ced.del \tilde{ } I(cat == "n") + I(cat == "m") + follows +
   class + I(cat == "n" & class == 3) + I(cat == "n" & class ==1), family = binomial)
Deviance Residuals:
 Min 1Q Median 3Q Max
 -4.2 -1.3 0.1 1.1 6.0
Coefficients:
                              Estimate Std. Error z value Pr(>|z|)
(Intercept) -1.60 0.12 -14 <2e-16 ***
I(cat == "n") \text{TRUE} 0.97 0.08 12 <2e-16 ***
```
 $I(cat == "m") \text{TRUE}$  0.33 0.06 6 4e-09 \*\*\* followsP 0.96 0.07 13 <2e-16 \*\*\* followsV 0.52 0.06 9 <2e-16 \*\*\* class2 1.36 0.12 11 <2e-16 \*\*\* class3 1.29 0.12 11 <2e-16 \*\*\* class4 1.48 0.12 12 <2e-16 \*\*\*  $I(cat == "n" & class == 3) \text{TRUE}$  -0.58 0.12 -5 8e-07 \*\*\*  $I(cat == "n" & class == 1) \text{TRUE}$  0.42 0.23 2 0.07. --- Signif. codes: 0 '\*\*\*' 0.001 '\*\*' 0.01 '\*' 0.05 '.' 0.1 ' ' 1 (Dispersion parameter for binomial family taken to be 1) Null deviance: 958.66 on 51 degrees of freedom Residual deviance: 180.56 on 42 degrees of freedom AIC: 428 Number of Fisher Scoring iterations: 4

This model has the same number of parameters as the initial model we built, but improves the loglikelihood by deviance/2, i.e., it makes the observed data more than 8000 times more likely.

```
> anova(m1, m8)
Analysis of Deviance Table
Model 1: ced.del \tilde{ } cat + follows + class
Model 2: ced.del \tilde{ } I(cat == "n") + I(cat == "m") + follows + class + I(cat ==
   "n" & class == 3) + I(cat == "n" & class == 1)
 Resid. Df Resid. Dev Df Deviance
1 42 199
2 42 181 0 18.1
> exp(anova(m1, m8)$Deviance[2]/2)
[1] 8393
> logLik(m1)
'log Lik.' -213 (df=10)
> logLik(m8)
'log Lik.' -204 (df=10)
> exp(logLik(m8) - logLik(m1))
'log Lik.' 8393 (df=10)
> exp(logLik(m8))/exp(logLik(m1))
'log Lik.' 8393 (df=10)
```
Quick summary:

> cedegren <- read.table("http://www-nlp.stanford.edu/manning/courses/ling289/cedegren.txt", + header = T) > cedegren\$class <- as.factor(cedegren\$class) > attach(cedegren) The following objects are masked from cedegren (position 3): cat, class, follows, sDel, sNoDel The following objects are masked from ced.long (position 4): cat, class, follows, sDel The following objects are masked from cedegren (position 5): cat, class, follows, sDel, sNoDel The following objects are masked from ced.long (position 7): cat, class, follows, sDel The following objects are masked from cedegren (position 8): cat, class, follows, sDel, sNoDel The following objects are masked from ced.long (position 9): cat, class, follows, sDel The following objects are masked from cedegren (position 10): cat, class, follows, sDel, sNoDel > ced.del <- cbind(sDel, sNoDel) > m1 <- glm(ced.del ~ cat + follows + class, binomial)  $>$  m2 <- glm(ced.del  $\tilde{ }$  cat + follows + I(class == 1) + I(class == 3), binomial)  $>$  m3 <- glm(ced.del  $\tilde{ }$  I(cat == "n") + I(cat == "v") + follows + class, + binomial)  $> m4 \leq glm(ced.del \sim I(cat == "n") + I(cat == "v") + I(cat == "m") +$ + follows + class, binomial)  $>$  m5 <- glm(ced.del  $\tilde{ }$  cat + follows + class + I(cat == "n" & class == + 1), binomial) > m6 <- glm(ced.del ~ cat + follows + class + cat:class, binomial) > m7 <- glm(ced.del ~ cat \* follows \* class, binomial)  $>$  m8  $\le$  glm(ced.del  $\sim$  I(cat == "n") + I(cat == "n") + follows + class +  $I(\text{cat} == "n" & class == 3) + I(\text{cat} == "n" & class == 1), binomial)$ 

If we look back at the raw stats for nouns of class 1, we notice that we almost always have /*s*/-deletion before a vowel and almost never before a pause:

```
> subset(cedegren, class == 1 & cat == "n")
 sDel sNoDel cat follows class
5 34 40 n C 1
10 20 1 n V 1
13 4 15 n P 1
```
To capture this, we add an interaction between CLASS 1, CAT N and the levels of FOLLOWS:

• we add two more parameters, but the residual deviance goes down a lot

• the deviance is close to the m6 interaction model (full CAT×CLASS interaction) – but in a more interesting way; and pretty much all parameters are significant

```
> m9 \leq glm(ced.del \tilde{ } I(cat == "n") + I(cat == "m") + follows + class +
+ I(cat == \ln" & class == 3) + I(cat == \ln" & class == 1) + I(cat ==
    "n" & class == 1):follows, binomial)
> print(summary(m9), dig = 1)
Call:
glm(formula = ced.del \text{ }^{\sim} I(cat == "n") + I(cat == "m") + follows +class + I(cat == "n" & class == 3) + I(cat == "n" & class ==1) + I(cat == "n" & class == 1): follows, family = binomial)Deviance Residuals:
 Min 1Q Median 3Q Max
 -3.6 -1.3 0.0 0.9 6.1
Coefficients:
                             Estimate Std. Error z value
(Intercept) -1.60 0.12 -14I(cat == "n")TRUE 0.96 0.08 12
I(\text{cat} == "m") \text{TRUE} 0.32 0.06 6
followsP 1.00 0.08 13
followsV 0.50 0.06 9
class2 1.36 0.12 11
class3 1.29 0.12 11
class4 1.48 0.12 12
I(cat == "n" & class == 3) \text{TRUE} -0.58 0.12 -5<br>I(cat == "n" & class == 1) \text{TRUE} 0.47 0.27 2
I(cat == "n" & class == 1) \text{TRUE} 			 0.47 		 0.27
followsP:I(cat == \ln" & class == 1)TRUE -2.16 0.61 -4
followsV:I(cat == "n" & class == 1)TRUE 2.66 1.05 2
                            Pr(\geq |z|)(Intercept) <2e-16 ***
I(cat == "n")TRUE <2e-16 ***
I(cat == "m")TRUE 4e-09 ***
followsP \langle 2e-16 \rangle ***
followsV <2e-16 ***
class2 <2e-16 ***
class3 <2e-16 ***
class4 <2e-16 ***
I(cat == "n" & class == 3)TRUE 9e-07 ***
I(cat == "n" & class == 1) \text{TRUE} 0.08.
followsP:I(cat == "n" & class == 1)TRUE 4e-04 ***
followsV:I(cat == "n" & class == 1)TRUE 0.01 *
---
Signif. codes: 0 '***' 0.001 '**' 0.01 '*' 0.05 '.' 0.1 ' ' 1
(Dispersion parameter for binomial family taken to be 1)
  Null deviance: 958.66 on 51 degrees of freedom
Residual deviance: 146.72 on 40 degrees of freedom
AIC: 398.2
```
Number of Fisher Scoring iterations: 4

#### Quick comparison:

```
> anova(m9, m6, test = "Chi")
Analysis of Deviance Table
Model 1: ced.del \tilde{ } I(cat == "n") + I(cat == "m") + follows + class + I(cat ==
    "n" & class == 3) + I(cat == "n" & class == 1) + I(cat ==
    "n" & class == 1):follows
Model 2: ced.del \tilde{ } cat + follows + class + cat:class
 Resid. Df Resid. Dev Df Deviance Pr(>Chi)
1 40 147
2 30 136 10 11 0.35
> anova(m8, m9, test = "Chi")
Analysis of Deviance Table
Model 1: ced.del \tilde{ } I(cat == "n") + I(cat == "m") + follows + class + I(cat ==
   "n" & class == 3) + I(cat == "n" & class == 1)
Model 2: ced.del \tilde{ } I(cat == "n") + I(cat == "m") + follows + class + I(cat ==
   "n" & class == 3) + I(cat == "n" & class == 1) + I(cat ==
    "n" & class == 1):follows
 Resid. Df Resid. Dev Df Deviance Pr(>Chi)
1 42 181<br>2 40 147 2
2 40 147 2 33.8 4.5e-08 ***
---
Signif. codes: 0 '***' 0.001 '**' 0.01 '*' 0.05 '.' 0.1 ' ' 1
```
We make sure that we need all the 3-way interaction terms by comparing m9 with a model that just has an interaction term for cat=="n", class==1 and follows=="V".

```
> m10 <- glm(ced.del \tilde{ } I(cat == "n") + I(cat == "m") + follows + class +
+ I(cat == "n" & class == 3) + I(cat == "n" & class == 1) + I(cat ==
+ "n" & class == 1 & follows == "V"), binomial)
> print(summary(m10), dig = 1)
Call:
glm(formula = ced.del \tilde{ } I(cat == "n") + I(cat == "m") + follows +
   class + I(cat == "n" & class == 3) + I(cat == "n" & class ==1) + I(cat == "n" & class == 1 & follows == "V"), family = binomial)
Deviance Residuals:
  Min 1Q Median 3Q Max
   -4 -1 0 1 6
Coefficients:
                                       Estimate Std. Error
(Intercept) -1.59 0.12I(cat == "n") \text{TRUE} 0.97 0.08
I(cat == "m")TRUE 0.33 0.06
```

```
followsP 0.96 0.07
followsV 0.49 0.06
\frac{1.36}{0.12}\frac{1.29}{0.12}\frac{1.48}{0.12}I(cat == "n" & class == 3) \text{TRUE} -0.58 0.12
I(cat == "n" & class == 1)TRUE 0.05 0.25
I(cat == "n" & class == 1 & follows == "V") \text{TRUE} 3.07 1.05
                                z value Pr(>|z|)(Intercept) -13.6 <2e-16 ***
I(cat == "n")TRUE 12.3 < 2e-16 ***
I(cat == "m")TRUE 5.9 3e-09 ***
followsP 12.9 <2e-16 ***
followsV 8.7 <2e-16 ***
class2 11.3 <2e-16 ***
class3 10.6 <2e-16 ***
class4 12.4 <2e-16 ***
I(cat == "n" & class == 3) \text{TRUE} -4.9 8e-07 ***
I(cat == "n" & class == 1)TRUE 0.2 0.830
I(cat == "n" & class == 1 & follows == "V")TRUE 2.9 0.003 **
--Signif. codes: 0 '***' 0.001 '**' 0.01 '*' 0.05 '.' 0.1 ' ' 1
(Dispersion parameter for binomial family taken to be 1)
  Null deviance: 958.66 on 51 degrees of freedom
Residual deviance: 161.77 on 41 degrees of freedom
AIC: 411.2
Number of Fisher Scoring iterations: 4
> anova(m10, m9, test = "Chi")
Analysis of Deviance Table
Model 1: ced.del \tilde{ } I(cat == "n") + I(cat == "m") + follows + class + I(cat ==
  "n" & class == 3) + I(cat == "n" & class == 1) + I(cat ==
  "n" & class == 1 & follows == "V'')
Model 2: ced.del \tilde{ } I(cat == "n") + I(cat == "m") + follows + class + I(cat ==
  "n" & class == 3) + I(cat == "n" & class == 1) + I(cat ==
  "n" & class == 1):follows
Resid. Df Resid. Dev Df Deviance Pr(>Chi)
1 41 162
2 40 147 1 15.1 1e-04 ***
- - -Signif. codes: 0 '***' 0.001 '**' 0.01 '*' 0.05 '.' 0.1 ' ' 1
```
m9 is significantly better, as we might expect given that the three level of FOLLOWS interact very differently with class==1 & cat=="n" :

```
> subset(cedegren, class == 1 & cat == "n")
  sDel sNoDel cat follows class
5 34 40 n C 1
```
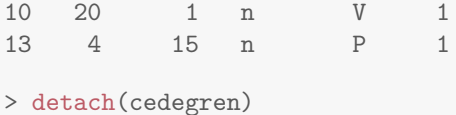

# <span id="page-39-0"></span>**4 Long format data & logistic regression**

We used binary outcome data in a summary format (counts of SDEL and SNODEL for each combination of levels of factors). An alternative is long format, where each observation is a line; collected data often starts out in this form.

```
> ced.long <- read.table("http://www-nlp.stanford.edu/manning/courses/ling289/cedegren-long.txt",
+ header = T)
> str(ced.long)
'data.frame': 8846 obs. of 4 variables:
$ sDel : int 1 1 1 1 1 1 1 1 1 1 ...
$ cat : Factor w/ 5 levels "a","d","m","n",..: 3 3 3 3 3 3 3 3 3 3 ...
$ follows: Factor w/ 3 levels "C","P","V": 1 1 1 1 1 1 1 1 1 1 ...
$ class : int 1 1 1 1 1 1 1 1 1 1 ...
> summary(ced.long)
    sDel cat follows class
Min. :0.000 a: 609 C:5600 Min. :1.00
1st Qu.:0.000 d:1393 P:1304 1st Qu.:2.00
Median :1.000 m:4460 V:1942 Median :3.00
Mean :0.576 n:2268 Mean :2.96
3rd Qu.:1.000 v: 116 3rd Qu.:4.00
Max. :1.000 Max. :4.00
> ced.long[sample(nrow(ced.long), 15), ]
   sDel cat follows class
5144 0 n V 3
3337 1 m C 3
1997 1 n C 2
4737 1 m V 3
4066 0 d C 3
5051 1 n V 3
7508 1 n C 4
3805 0 m C 3
3100 0 n P 2
7862 1 m V 4
7156 1 a C 4
7572 0 n C 4
6086 1 m C 4
2006 1 n C 2
7961 0 m V 4
```
We can then examine the data by constructing cross-tabulations. This can be done with any number of variables, but they get harder to read with more than two.

```
> attach(ced.long)
The following objects are masked from cedegren (position 3):
   cat, class, follows, sDel
The following objects are masked from ced.long (position 4):
    cat, class, follows, sDel
The following objects are masked from cedegren (position 5):
   cat, class, follows, sDel
The following objects are masked from ced.long (position 7):
   cat, class, follows, sDel
The following objects are masked from cedegren (position 8):
   cat, class, follows, sDel
The following objects are masked from ced.long (position 9):
   cat, class, follows, sDel
The following objects are masked from cedegren (position 10):
   cat, class, follows, sDel
> xtabs(~sDel + class)
   class
sDel 1 2 3 4
  0 414 1033 1065 1243
  1 165 1514 1320 2092
> mosaicplot(xtabs(~class + sDel))
```
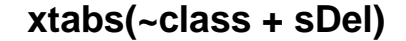

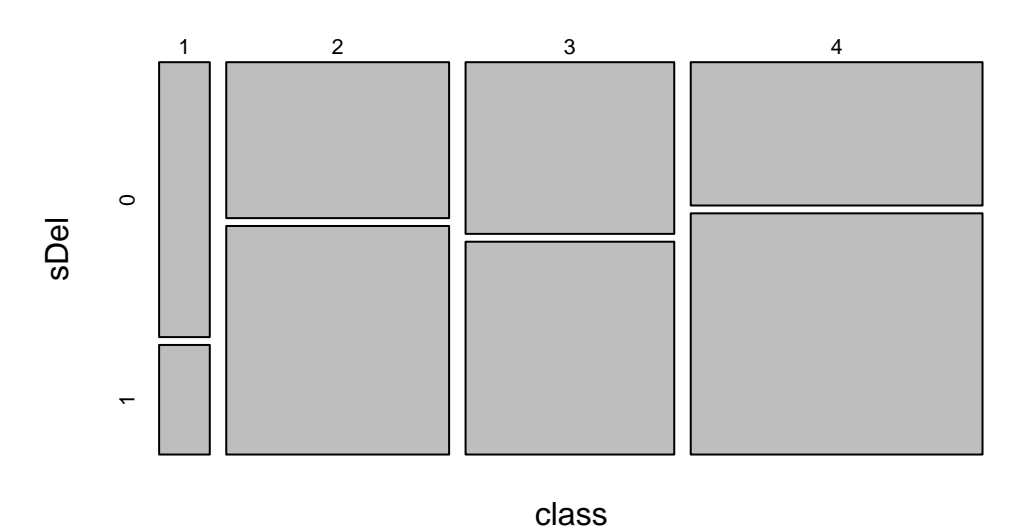

Do we need to build logistic regression models, or could we get everything we need from just looking at crosstabs?

For example, we can already see here that /*s*/-deletion is strongly disfavored by class 1 speakers, but moderately preferred by other classes – as the class-wise proportions below show:

```
> round(prop.table(xtabs(~sDel + class), 2), 2)
   class
sDel 1 2 3 4
  0 0.72 0.41 0.45 0.37
  1 0.28 0.59 0.55 0.63
```
Sometimes looking at crosstabs works, but the fundamental observation is this:

• the predictive effect of variables can be spurious, hidden or reversed when we look at the marginal totals in crosstabs (recall Simpson's paradox)

Reason: they do not take into account correlations between predictors.

Logistic regression works out the best way to attribute "causal" effect to predictors (as long as the predictors are actually coded in the data).

We can load the long-form data into the basic glm function:

```
> summary(glm(sDel ~ cat + follows + class, binomial, ced.long))
Call:
glm(formula = sDel \tilde{ }</math> cat + follows + class, family = binomial,data = ced.long)Deviance Residuals:
  Min 1Q Median 3Q Max
```
-1.929 -1.193 0.727 1.071 1.631 Coefficients: Estimate Std. Error z value Pr(>|z|) (Intercept) -0.8106 0.1064 -7.62 2.6e-14 \*\*\* catd -0.1347 0.0992 -1.36 0.1746 catm 0.2172 0.0885 2.46 0.0141 \* catn 0.7127 0.0954 7.47 8.0e-14 \*\*\* catv -0.6368 0.2161 -2.95 0.0032 \*\* followsP 0.9416 0.0735 12.81 < 2e-16 \*\*\* followsV 0.5265 0.0560 9.40 < 2e-16 \*\*\* class 0.2119 0.0233 9.10 < 2e-16 \*\*\* --- Signif. codes: 0 '\*\*\*' 0.001 '\*\*' 0.01 '\*' 0.05 '.' 0.1 ' ' 1 (Dispersion parameter for binomial family taken to be 1) Null deviance: 12061 on 8845 degrees of freedom Residual deviance: 11434 on 8838 degrees of freedom AIC: 11450

Number of Fisher Scoring iterations: 4

We get the same estimates and SEs as before – and the same difference between residual deviance and null deviance:

 $>$  summary(glm(ced.del  $\sim$  cat + follows + class, binomial, cedegren)) Call:  $glm(formula = ced.del \sim cat + follows + class, family = binomial,$ data = cedegren) Deviance Residuals: Min 1Q Median 3Q Max -3.24 -1.34 0.05 1.01 6.40 Coefficients: Estimate Std. Error z value Pr(>|z|) (Intercept) -1.3183 0.1222 -10.79 < 2e-16 \*\*\* catd -0.1693 0.1003 -1.69 0.09146 . catm 0.1786 0.0895 1.99 0.04605 \* catn 0.6667 0.0965 6.91 4.9e-12 \*\*\* catv -0.7675 0.2184 -3.51 0.00044 \*\*\*<br>
followsP 0.9525 0.0740 12.87 < 2e-16 \*\*\* followsP 0.9525 0.0740 12.87 < 2e-16 \*\*\* followsV 0.5341 0.0566 9.44 < 2e-16 \*\*\* class2 1.2704 0.1032 12.31 < 2e-16 \*\*\* class3 1.0480 0.1035 10.12 < 2e-16 \*\*\* class4 1.3742 0.1016 13.53 < 2e-16 \*\*\* --- Signif. codes: 0 '\*\*\*' 0.001 '\*\*' 0.01 '\*' 0.05 '.' 0.1 ' ' 1 (Dispersion parameter for binomial family taken to be 1)

```
Null deviance: 958.66 on 51 degrees of freedom
Residual deviance: 198.63 on 42 degrees of freedom
AIC: 446.1
```
Number of Fisher Scoring iterations: 4

But the deviances (and the corresponding dof.s) are much larger.

## **References**

<span id="page-43-2"></span>Abelson, R.P. (1995). *Statistics as Principled Argument*. L. Erlbaum Associates.

- <span id="page-43-8"></span>Baayen, R. Harald (2008). *Analyzing Linguistic Data: A Practical Introduction to Statistics Using R*. Cambridge University Press.
- <span id="page-43-6"></span>Braun, J. and D.J. Murdoch (2007). *A First Course in Statistical Programming with R*. Cambridge University Press.
- <span id="page-43-5"></span>De Veaux, R.D. et al. (2005). *Stats: Data and Models*. Pearson Education, Limited.
- <span id="page-43-12"></span>Diez, D. et al. (2013). *OpenIntro Statistics: Second Edition*. CreateSpace Independent Publishing Platform. URL: <http://www.openintro.org/stat/textbook.php>.
- <span id="page-43-4"></span>Faraway, J.J. (2004). *Linear Models With R*. Chapman & Hall Texts in Statistical Science Series. Chapman & Hall/CRC.
- <span id="page-43-7"></span>Gelman, A. and J. Hill (2007). *Data Analysis Using Regression and Multilevel/Hierarchical Models*. Analytical Methods for Social Research. Cambridge University Press.
- <span id="page-43-10"></span>Gries, S.T. (2009). *Quantitative Corpus Linguistics with R: A Practical Introduction*. Taylor & Francis.
- <span id="page-43-13"></span>— (2013). *Statistics for Linguistics with R: A Practical Introduction, 2nd Edition*. Mouton De Gruyter.
- <span id="page-43-9"></span>Johnson, K. (2008). *Quantitative methods in linguistics*. Blackwell Pub.
- <span id="page-43-11"></span>Kruschke, John K. (2011). *Doing Bayesian Data Analysis: A Tutorial with R and BUGS*. Academic Press/Elsevier.
- <span id="page-43-3"></span>Miles, J. and M. Shevlin (2001). *Applying Regression and Correlation: A Guide for Students and Researchers*. SAGE Publications.
- <span id="page-43-0"></span>Wright, D.B. and K. London (2009). *Modern regression techniques using R: A practical guide for students and researchers*. SAGE.
- <span id="page-43-1"></span>Xie, Yihui (2013). *Dynamic Documents with R and knitr*. Chapman and Hall/CRC.